# Undirected Graphical Models Aaron Courville, Université de Montréal

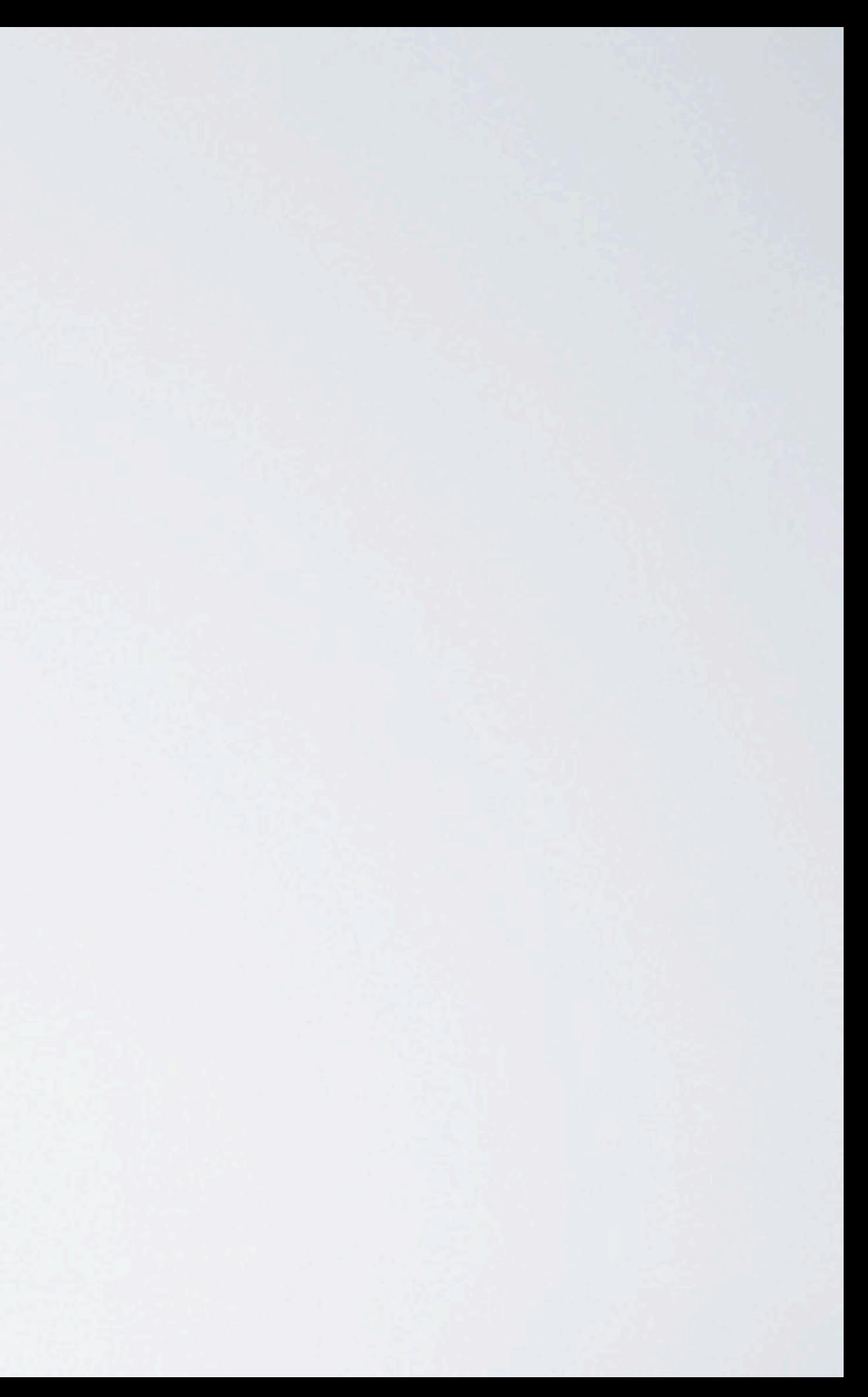

# (UNDIRECTED) GRAPHICAL MODELS

### Overview:

- •Directed versus undirected graphical models
- •Conditional independence
- Energy function formalism
- Maximum likelihood learning
- •Restricted Boltzmann Machine
- Spike-and-slab RBM

# Probabilistic Graphical Models

- Graphs endowed with a probability distribution
	- Nodes represent random variables and the edges encode conditional independence assumptions
- Graphical model express sets of conditional independence via graph structure (and conditional independence is useful)
- Graph structure plus associated parameters define joint probability distribution of the set of nodes/variables

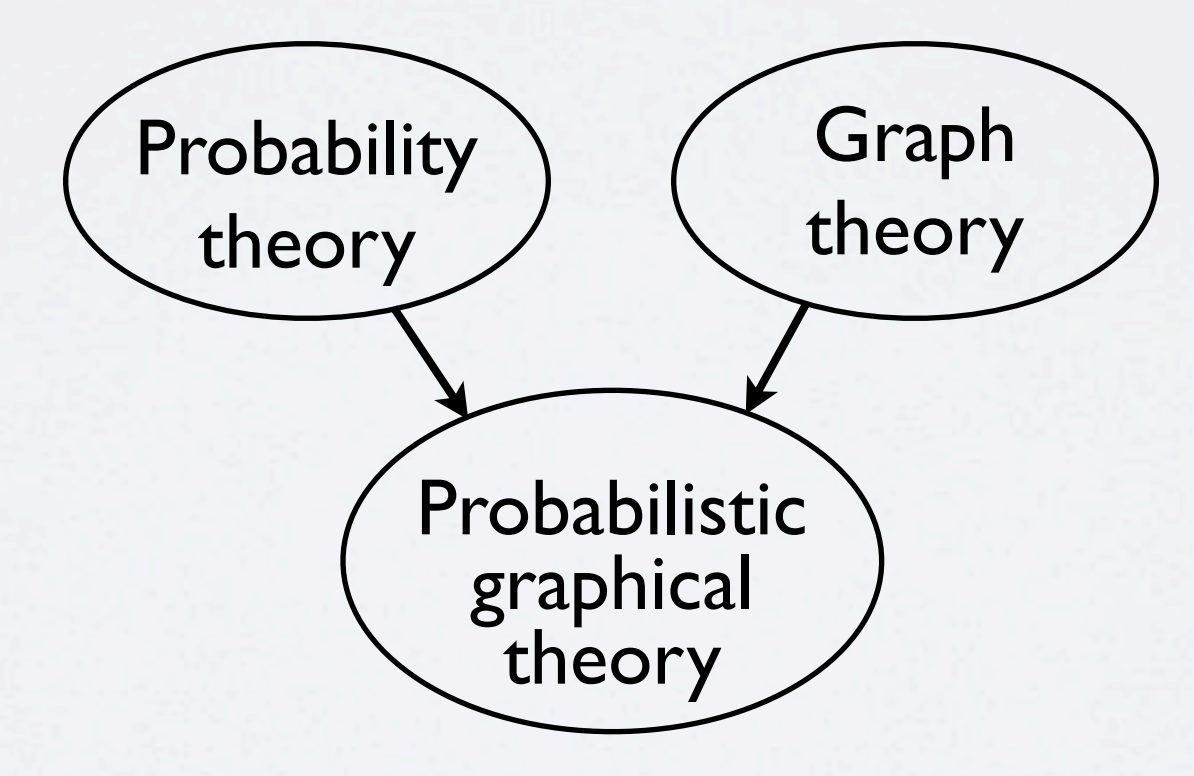

# Probabilistic Graphical Models

- Graphical models come in two main flavors:
	- 1. Directed graphical models (a.k.a Bayes Net, Belief Networks):
		- Consists of a set of nodes with arrows (directed edges) between some of the nodes
		- Arrows encode factorized conditional probability distributions
	- 2.Undirected graphical models (a.k.a Markov random fields):
		- Consists of a set of nodes with undirected edges between some of the nodes
		- Edges (or more accurately the lack of edges) encode conditional independence.
- Today, we will focus almost exclusively on undirected graphs.

*Definition*: X is conditionally independent of Y *given* Z if the probability distribution governing X is independent of the value of  $Y$ , given the value of Z: for all  $(i, j, k)$ 

## PROBABILITY REVIEW: CONDITIONAL INDEPENDENCE

$$
P(X = x_i, Y = y_j | Z = z_k) = P(X = x_i | Z = z_k)
$$
  

$$
P(X, Y | Z) = P(X | Z)P(Y | Z)
$$

Or equivalently (by the product rule):

$$
P(X \mid Y, Z) = P(X \mid Z) \qquad P(Y \mid X, Z) =
$$

Why? Recall from the probability product rule

 $P(X, Y, Z) = P(X | Y, Z)P(Y | Z)P(Z) = P(X | Z)P(Y | Z)P(Z)$ 

Example:  $P(Thunder | Rain, Lightning) = P(Thunder | Lightning)$ 

# $(z_k)P(Y = y_j \mid Z = z_k)$

 $P(Y | Z)$ 

# TYPES OF GRAPHICAL MODELS

Probabilistic Models

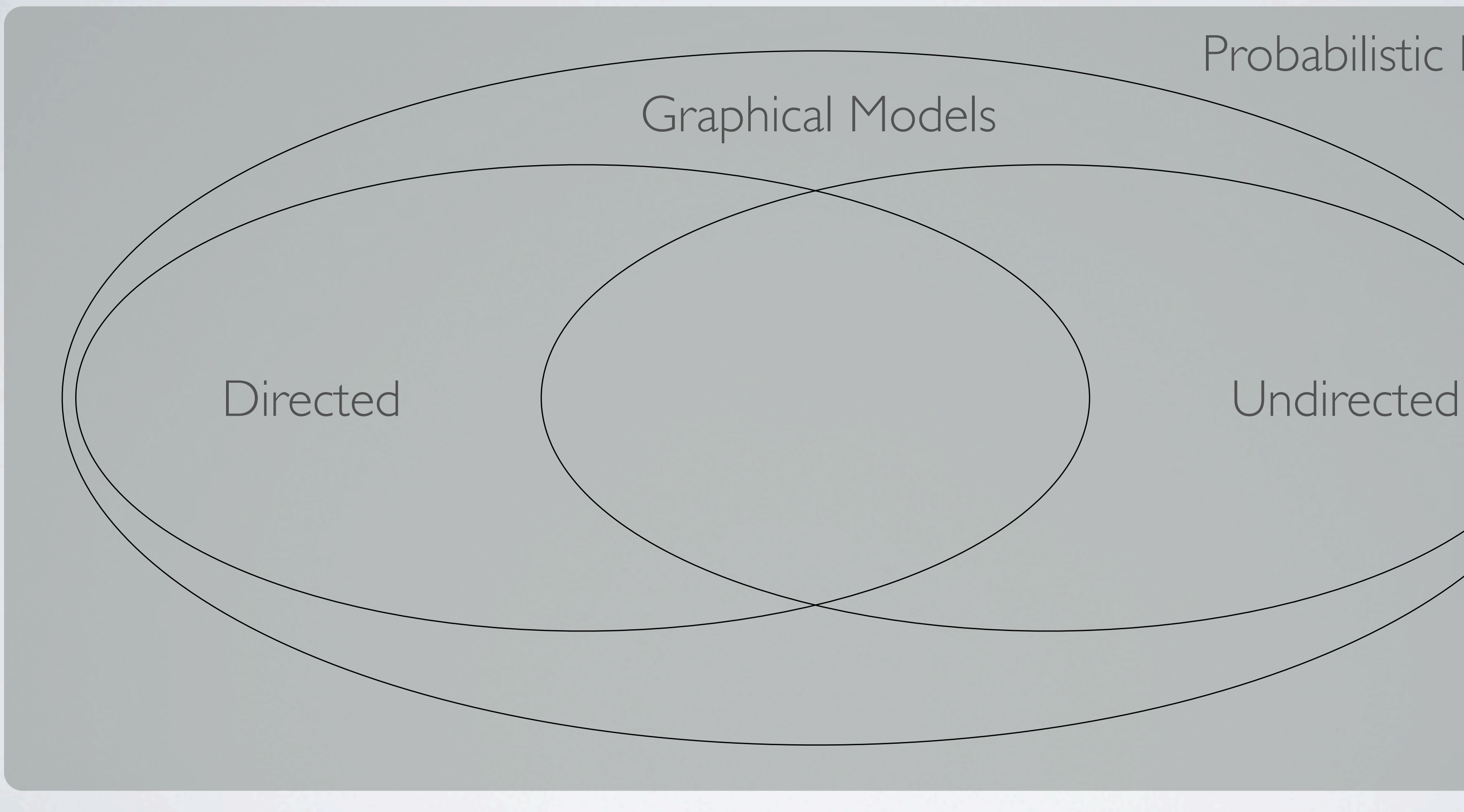

# REPRESENTING CONDITIONAL INDEPENDENCE

7

- ‣ Consider 4 variables: *A, B, C, D*
- $\triangleright$  How do we represent the conditional independences:  $(B \perp D \mid A,C)$

Some conditional independencies cannot be represented by directed graphical models:

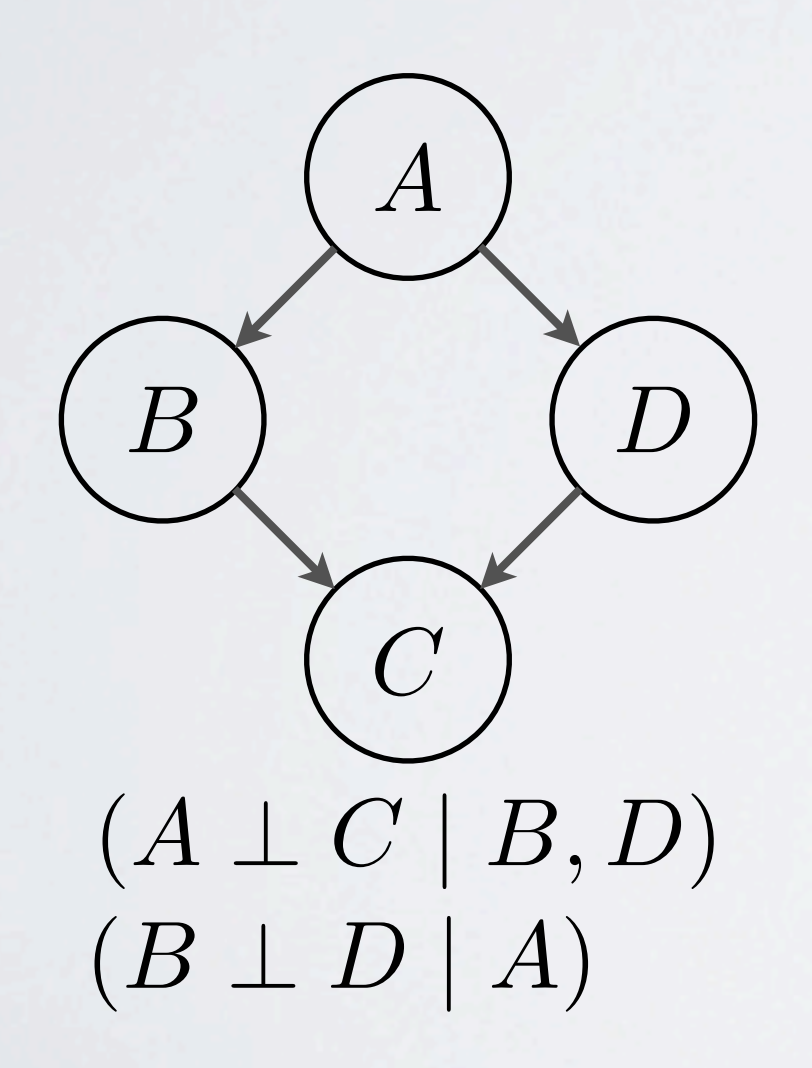

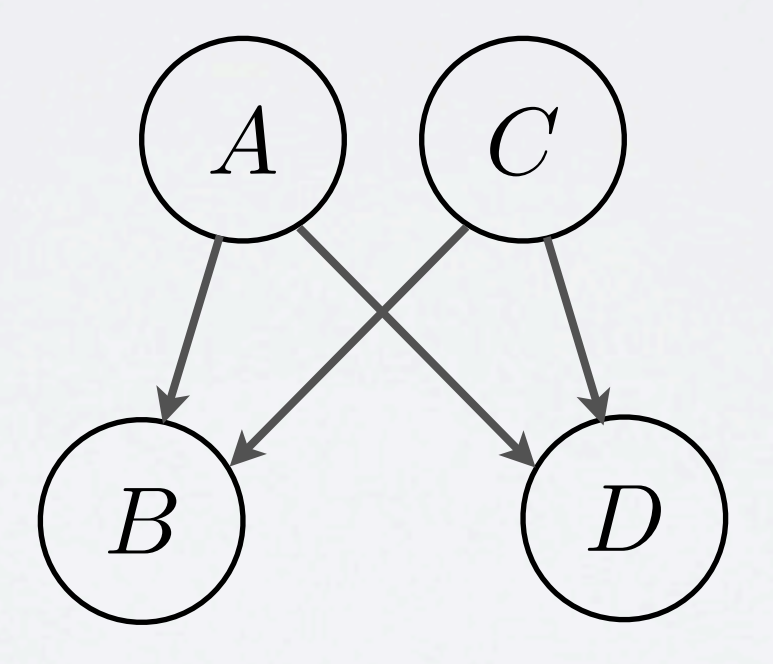

 $(A \perp C)$  $(B \perp D \mid A, C)$ 

# $\begin{array}{c} (A\perp C\mid B,D)\ (B\perp D\mid A,C) \end{array} \bigg\}$

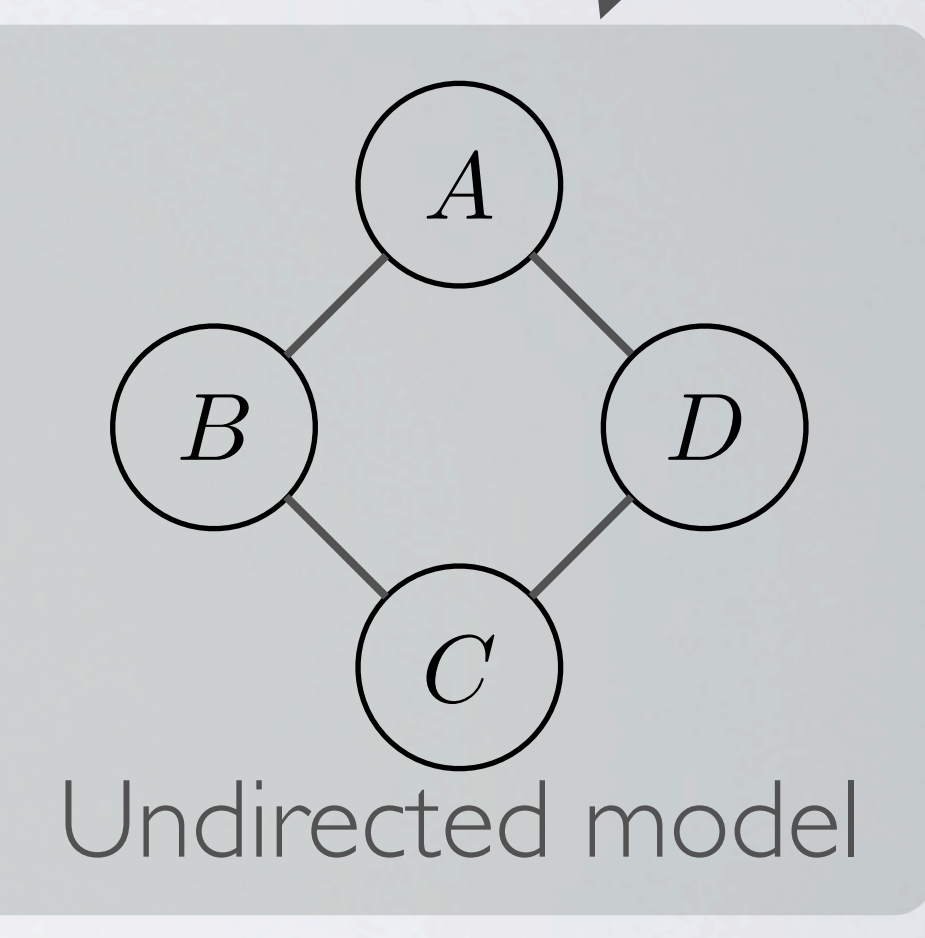

# WHY UNDIRECTED GRAPHICAL MODELS?

Sometime its awkward to model phenomena with directed models

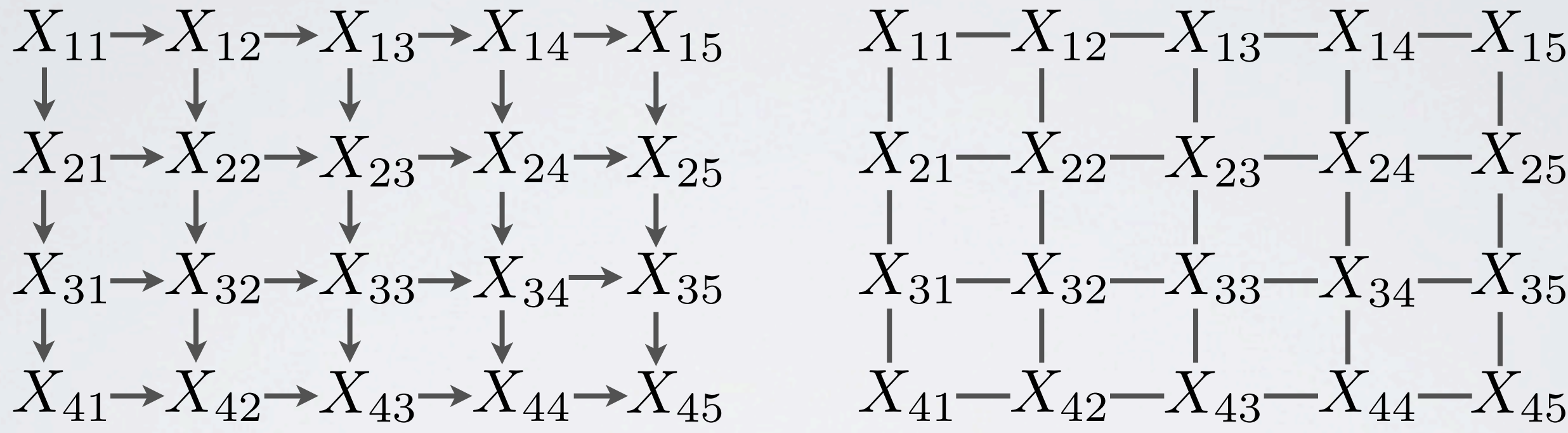

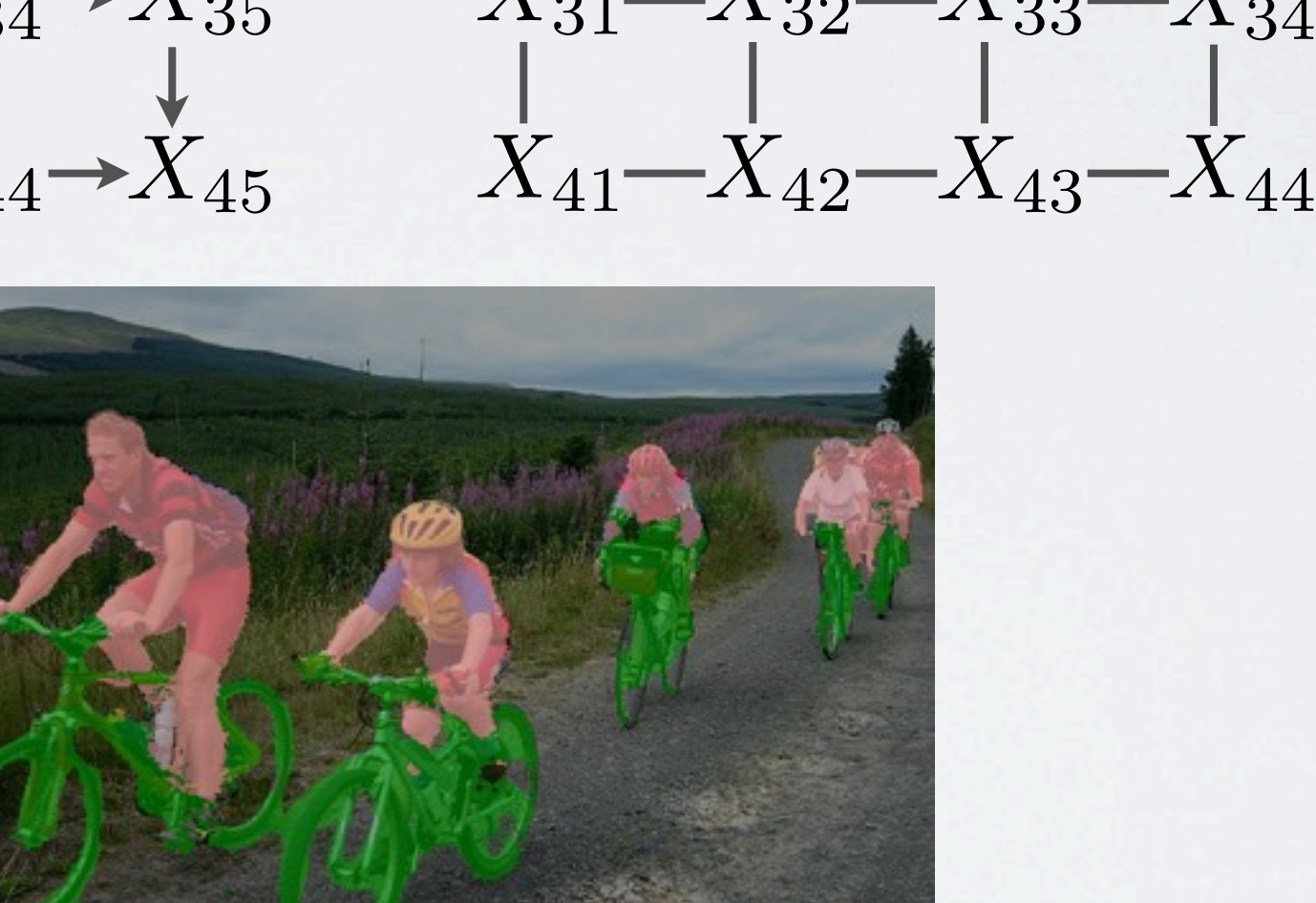

Image from "CRF as RNN Semantic Image Segmentation Live Demo" (http://www.robots.ox.ac.uk/~szheng/crfasrnndemo/)

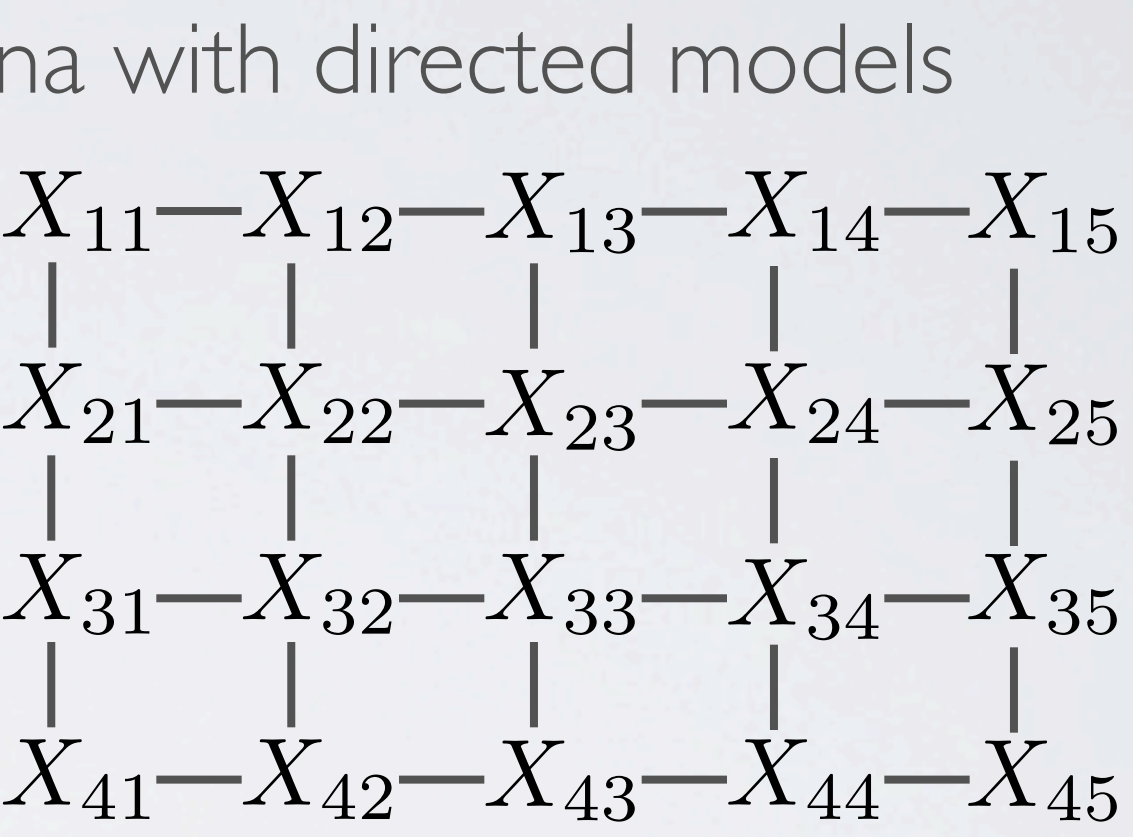

# CONDITIONAL INDEPENDENCE PROPERTIES

- Undirected graphical models:
	- ‣ Conditional independence encoded by simple graph separation.
	- ▶ Formally, consider 3 sets of nodes: A, B and C, we say  $\mathbf{x}_A \perp \mathbf{x}_B \mid \mathbf{x}_C$  iff C separates *A* and *B* in the graph.
	- ‣ *C* separates *A* and *B* in the graph: If we remove all nodes in *C*, there is no path from *A* to *B* in the graph.

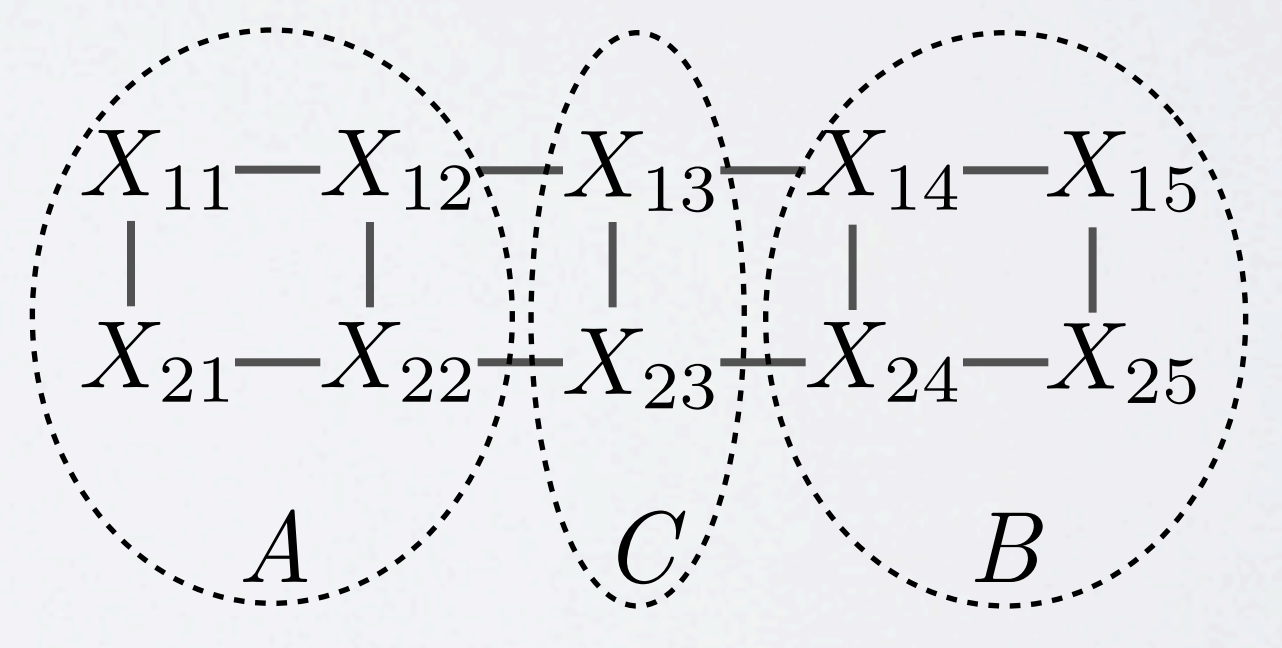

## MARKOV BLANKET

• Markov Blanket: For a given node x, the Markov Blanket is the smallest set of nodes which renders *x* conditionally independent of all other nodes in the graph.

• Markov blanket of the 2-d lattice MRF:  $X_{11}-X_{12}-X_{13}$ 

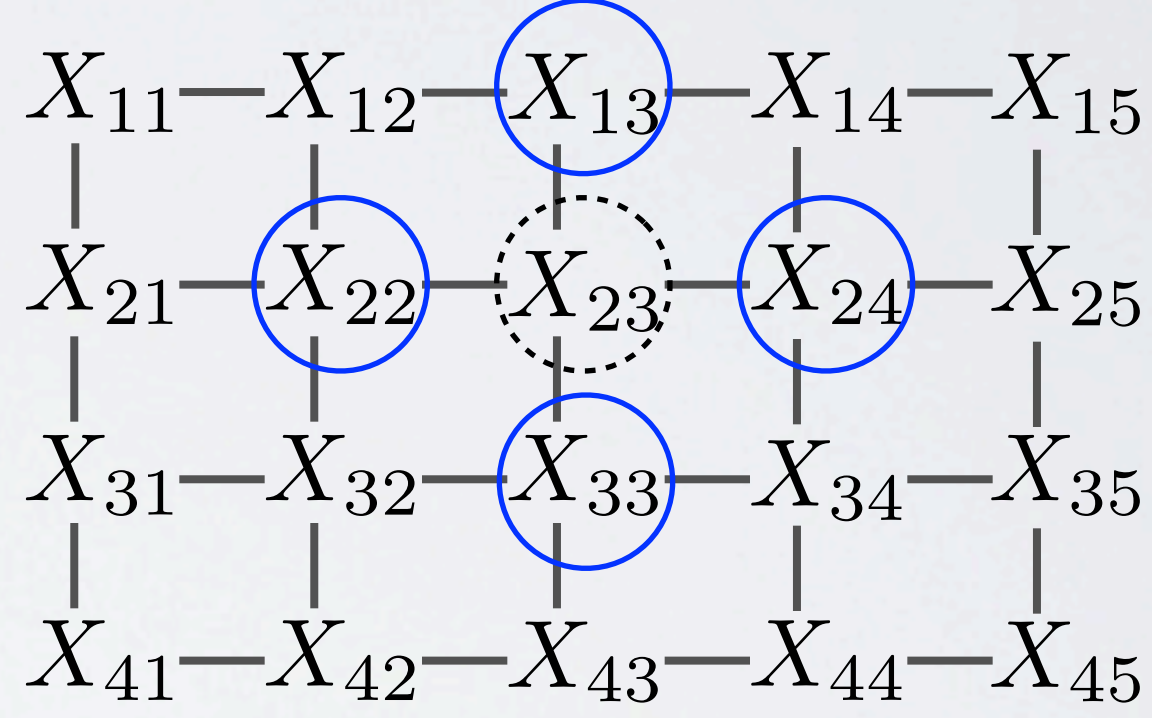

11

• Markov blanket of the 2-d causal MRF: parents of  $X_{23}$ children of  $X_{23}$ parents of children of  $X_{23}$ 

## RELATING DIRECTED AND UNDIRECT

• Markov blanket of the 2-d lattice MRF:

neighbours of  $X_{23}$ 

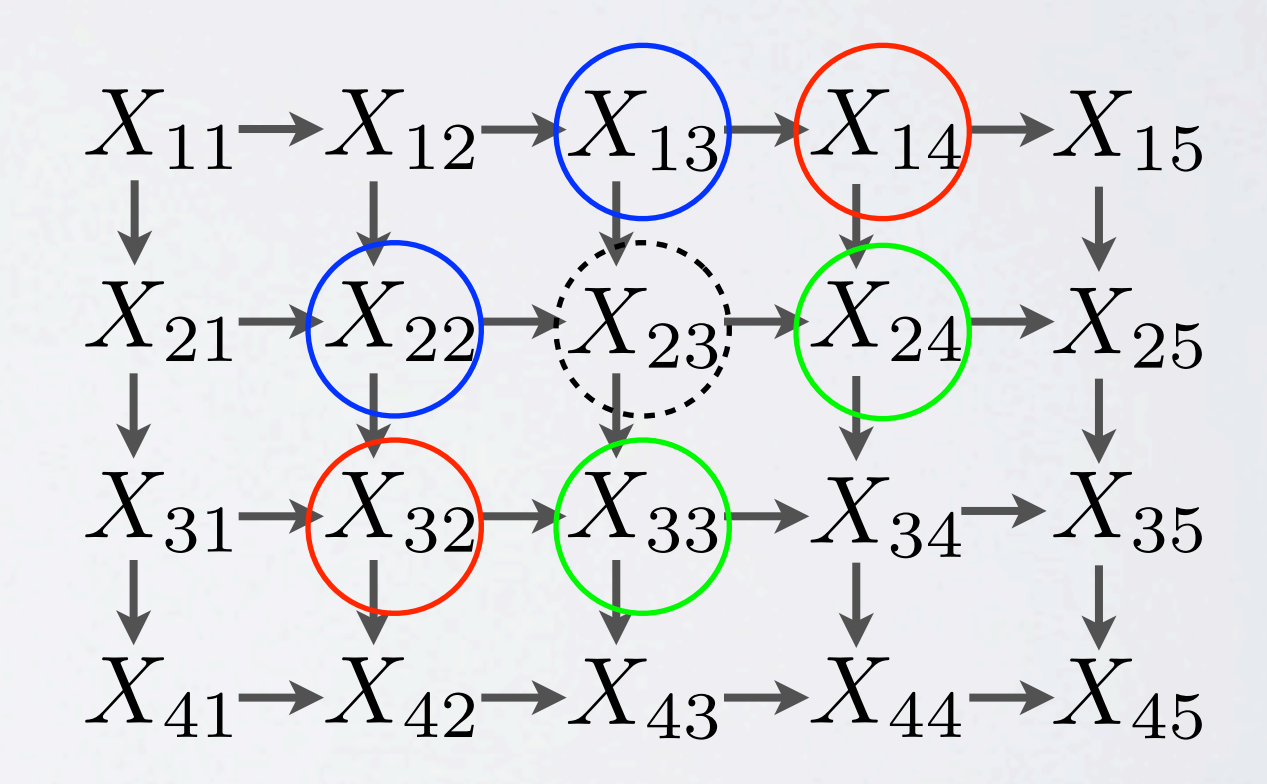

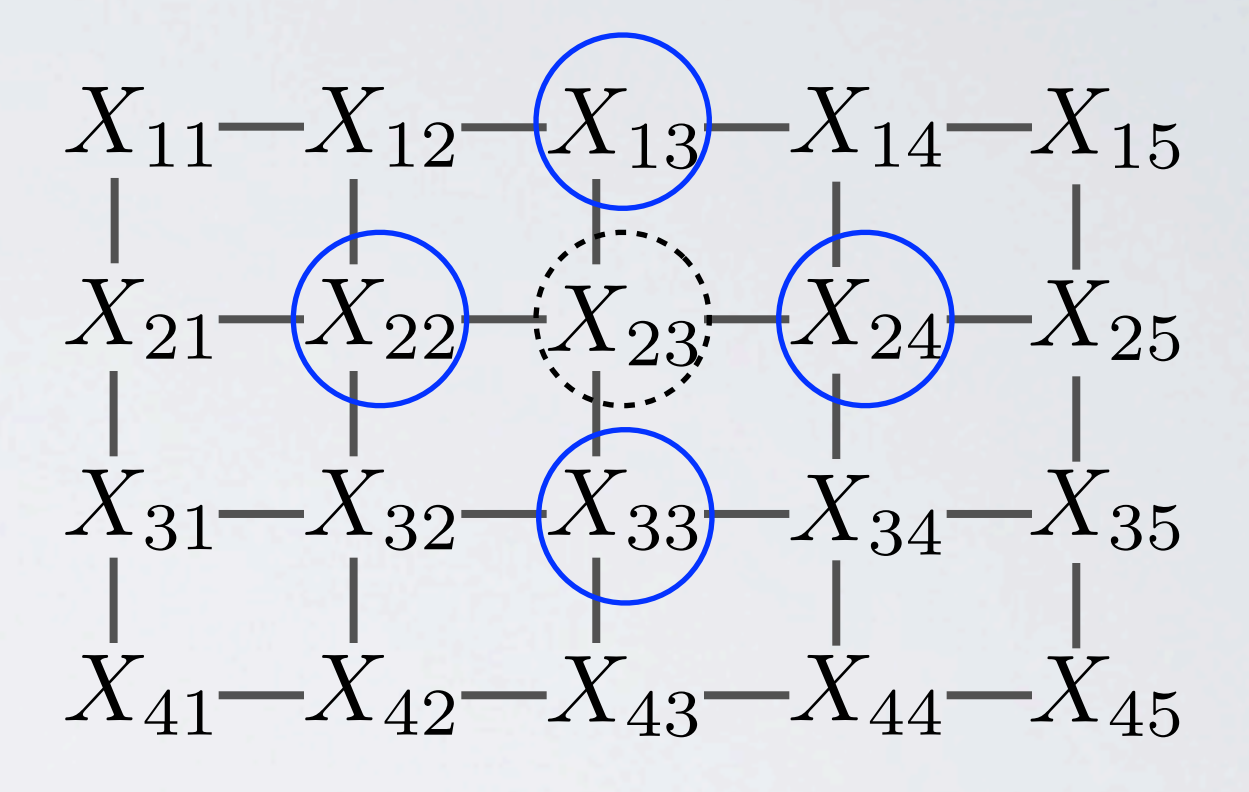

## PARAMETERIZING DIRECTED GRAPHICAL MODELS

Directed graphical models:

• Parameterized by local conditional probability densities (CPDs)

• Joint distributions are given as products of CPDs:

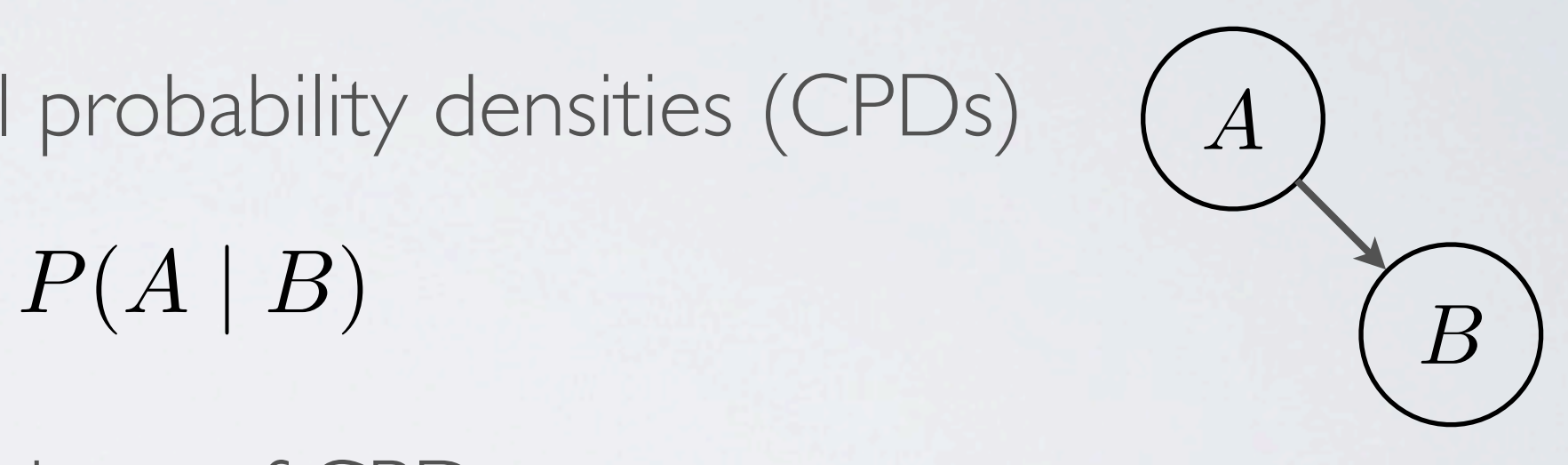

 $\mathrm{arents(i)}$  )

$$
P(X_1, \ldots, X_N) = \prod_{i=0}^{N} P(X_i \mid X_{pa}
$$

## PARAMETERIZING MARKOV NETWORKS: FACTORS

Undirected graphical models:

- Generalizes both the CPD and the joint distribution.
- Note: unlike the CPDs, the potential function are not required to normalize.
- **Definition**: Let  $C$  be a set of cliques. For each  $c \in C$ , we define a factor (also called potential function or clique potential)  $\phi_c$  as a nonnegative function

 $\phi_c(\boldsymbol{x}_c) \to \mathbb{R}$ 

where  $x_c$  is the set of variables in clique  $c$ .

• Parameterized by symmetric factors or potential functions.

 $\phi(A, B)$ 

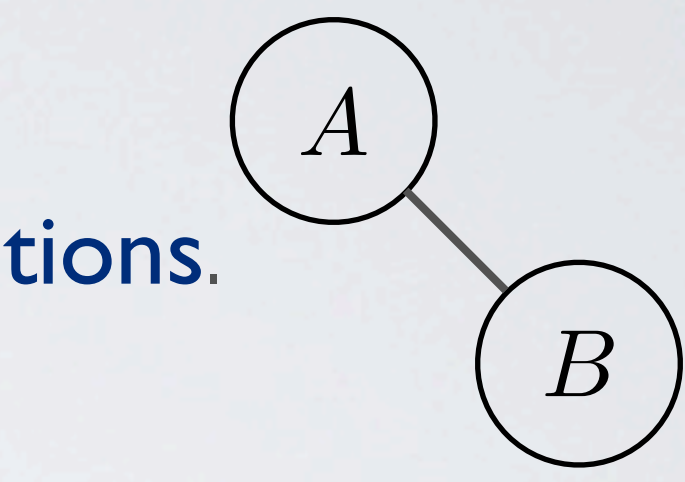

## PARAMETERIZING MARKOV NETWORKS: JOINT DISTRIBUTION

• Joint distribution given by a normalized product of factors:

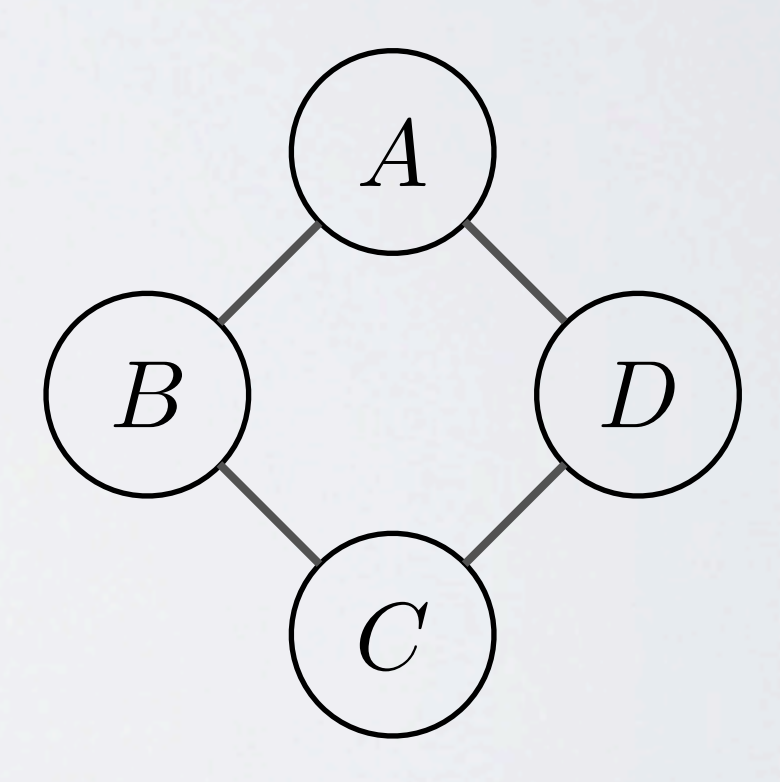

$$
P(x_1,\ldots,x_n)=\frac{1}{Z}\prod_{c\in\mathcal{C}}\phi_c(\boldsymbol{x}_c)
$$

•  $Z$  is the partition function, it's the normalization constant:  $Z =$ 

• Our 4 variable example:

 $P(a,b,c,d) = \frac{1}{Z} \phi_1(a,b) \phi_2(b,c) \phi_3(c,d) \phi_4(d,a) \qquad \qquad \textcolor{red}{\bigcap} \qquad \qquad \textcolor{red}{\bigcap}$  $\frac{1}{Z} \phi_1(a, b) \phi_2(b, c) \phi_3(c, d) \phi_4(d, a)$  $Z = \sum_{a} \phi_1(a, b) \phi_2(b, c) \phi_3(c, d) \phi_4(d, a)$  $a,b,c,d$ 

 $\overline{c}$ 

### $Z = \sum \prod$  $x_1,...,x_n \;$ c $\in \mathcal{C}$  $\phi_c(\bm{x}_c)$

## CLIQUES AND MAXIMAL CLIQUES

- What is a clique? A subset of nodes who's induced subgraph is complete
- A maximal clique is one where you cannot add any more nodes and remain a clique

B *D*

*C*

*A*

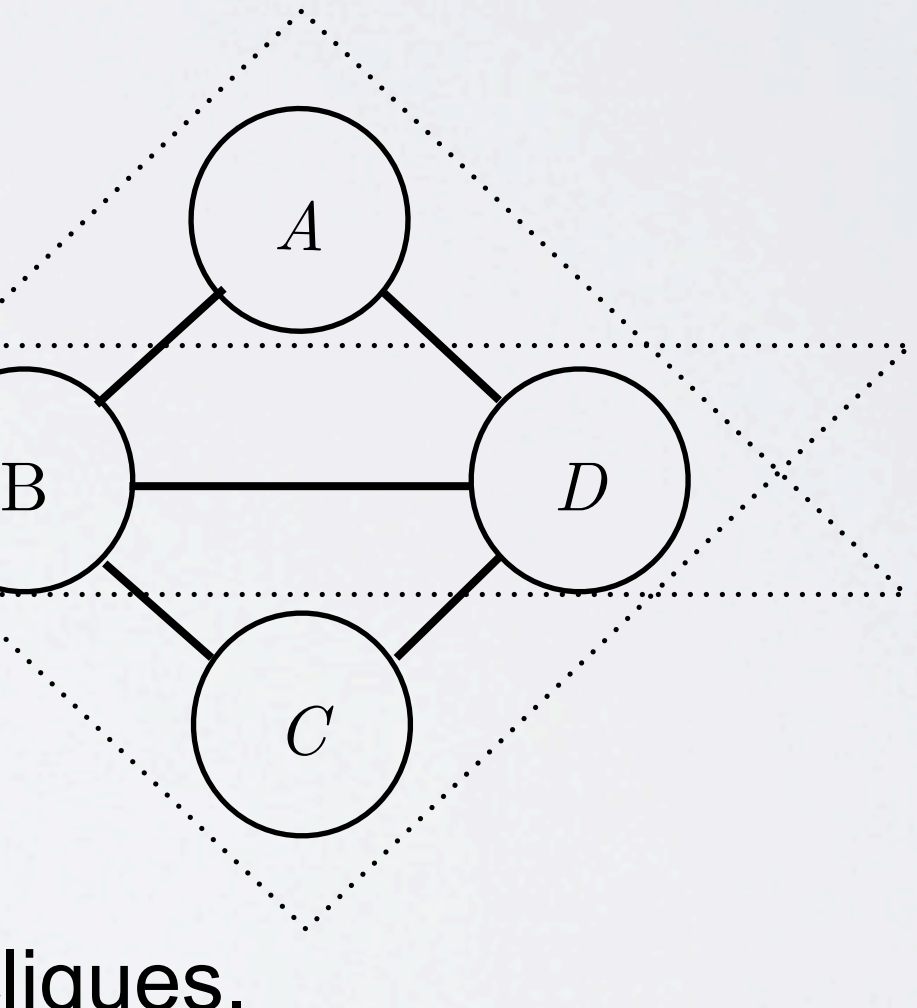

*A*

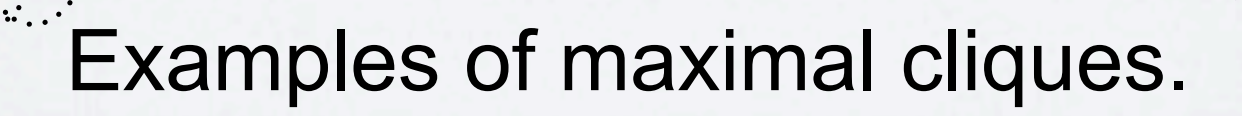

## OF GRAPHS AND DISTRIBUTIONS

• Interesting fact: any positive distribution whose conditional independencies can be represented with an undirected graph can be parameterize by a product of factors (Hammersley-Clifford theorem).

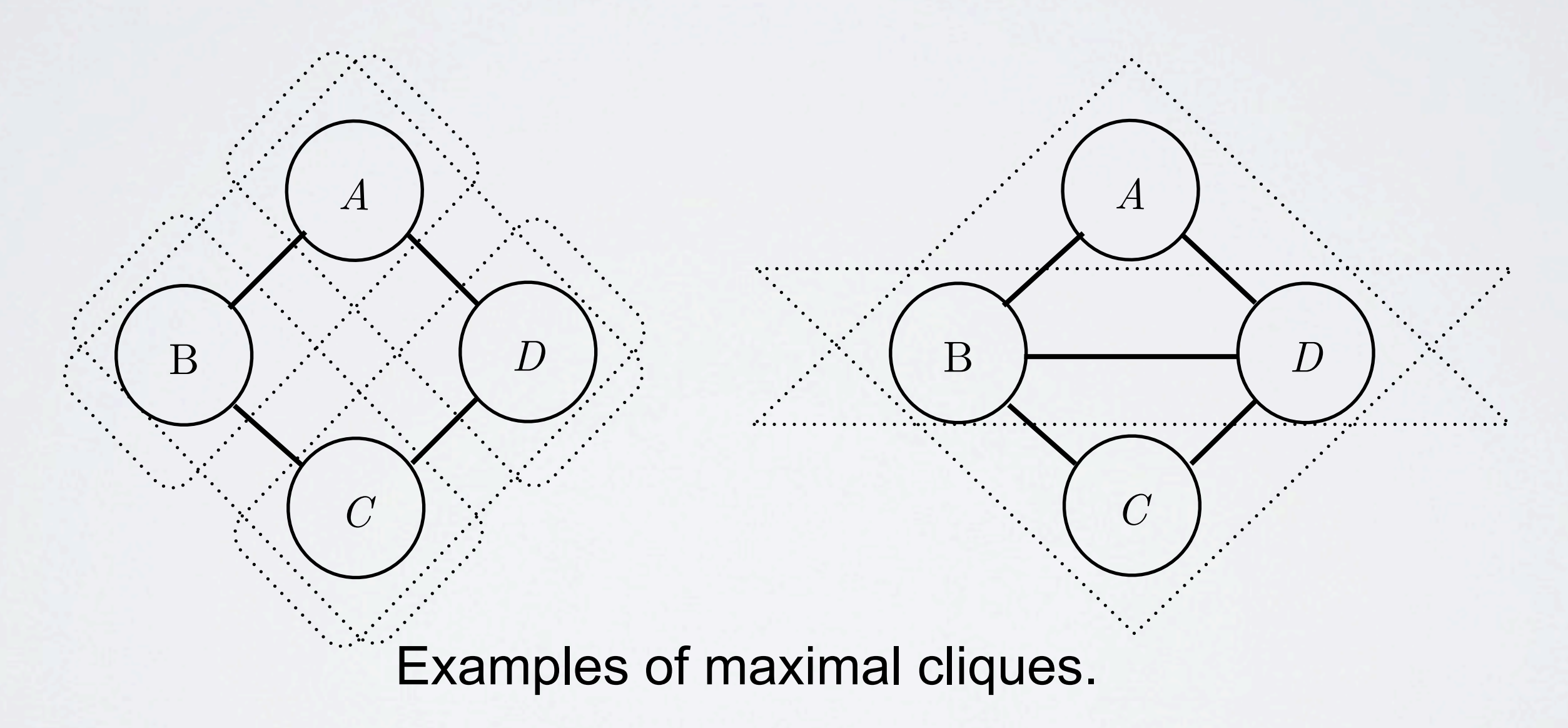

# TYPES OF GRAPHICAL MODELS

Probabilistic Models

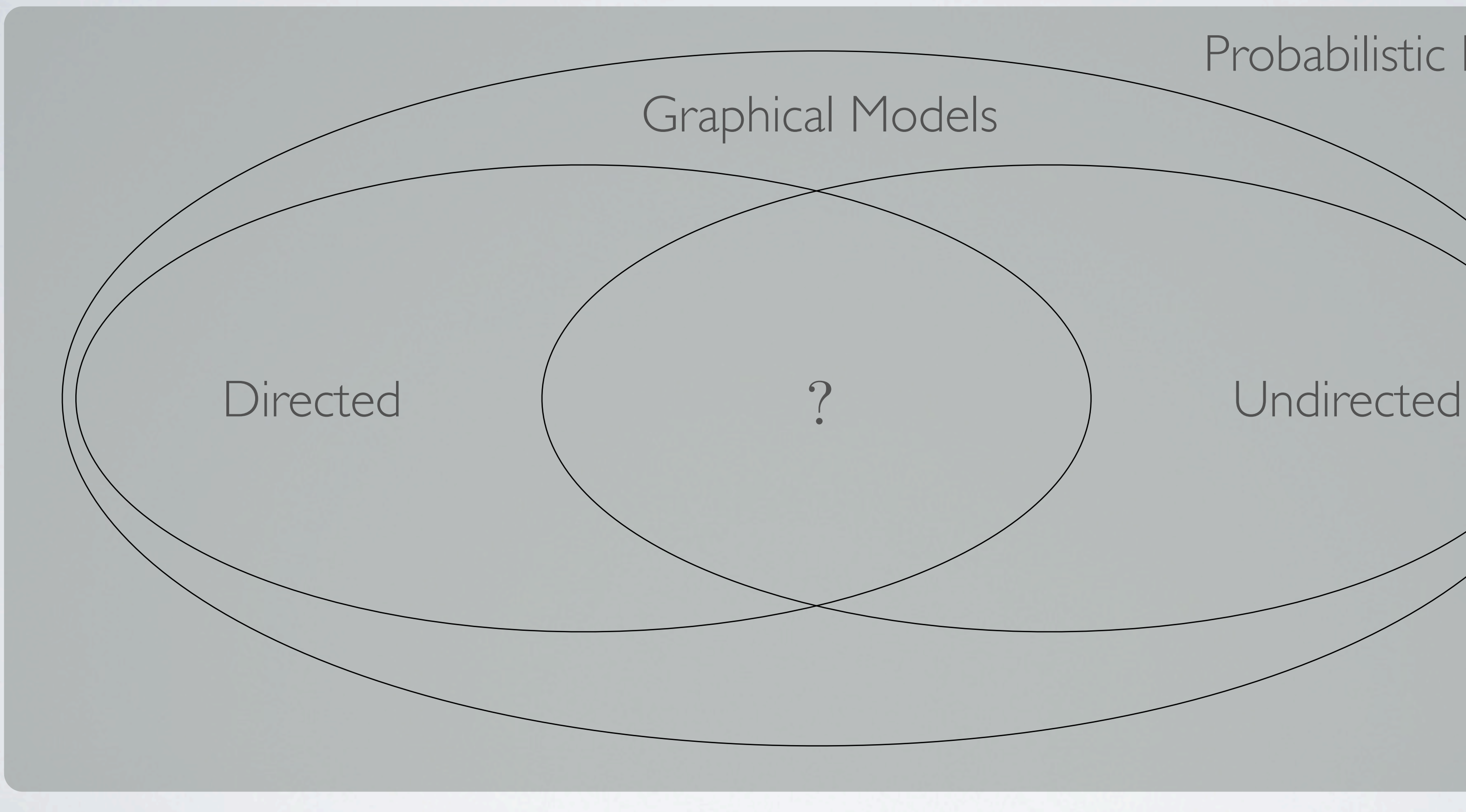

## RELATING DIRECTED AND UNDIRECTED MODELS

- What kind of probability models can be encoded by both a directed and an undirected graphical model.
	- ➡ Answer: any probability mode whose cond. indep. relations are consistent with a chordal graph.
- Chordal graph: All undirected cycles of four or more vertices have a chord.
- Chord: Edge that is not part of the cycle but connects two vertices of the cycle.

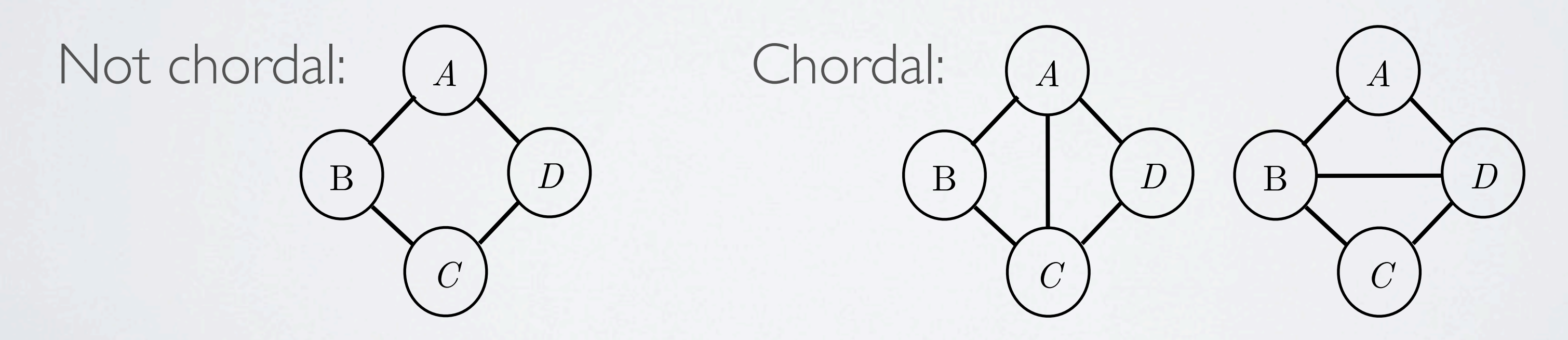

# TYPES OF GRAPHICAL MODELS

Probabilistic Models

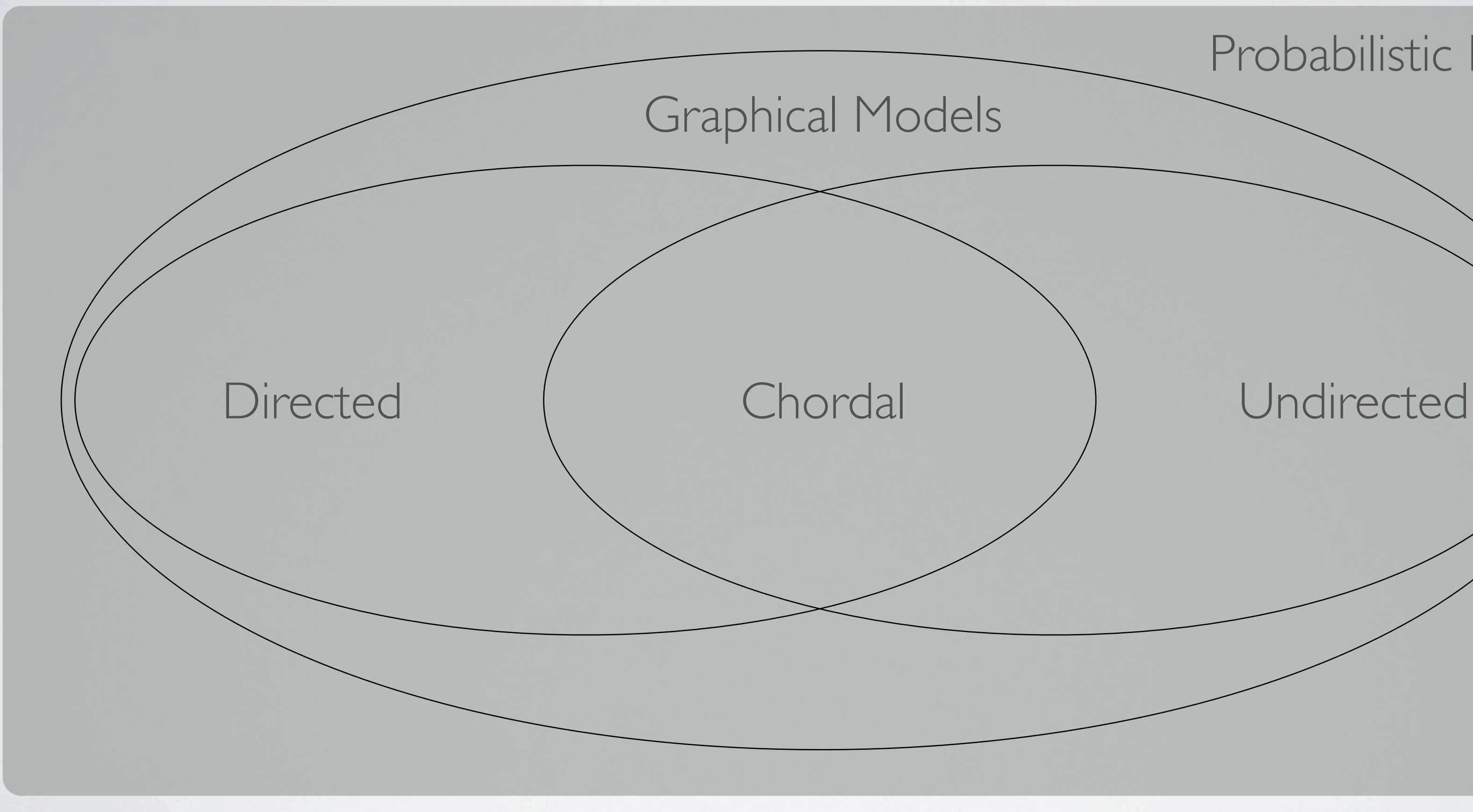

# ENERGY-BASED MODELS

- The undirected models that most interest us are energy-based models.
- We reformulate the factor  $\phi(\bm{x}_c)$  in log-space:  $\phi(\bm{x}_c) = \exp(-\epsilon(\bm{x}_c))$ or alternatively,  $\epsilon(\boldsymbol{x}_c) = -\log \phi(\boldsymbol{x}_c)$ , where  $\epsilon(\boldsymbol{x}_c) \in \mathbb{R}$ .
- Energy-based formulation of joint dist:  $P(x_1, \ldots, x_n) = \frac{1}{7}$

 $E(x_1,\ldots,x_n)$  is called the energy function.

20

where 
$$
Z = \sum_{x_1}
$$

$$
= \exp(-\epsilon(\bm{x}_c))
$$

where  $Z = \sum \cdots \sum \exp[-E(x_1, \ldots, x_n)]$  $\frac{1}{Z}$  exp  $(-E(x_1,...,x_n))$ = 1  $\frac{1}{Z}$  exp  $\overline{\phantom{0}}$  $\blacktriangledown$  $c \in \mathcal{C}$  $\epsilon_c(\bm{x}_c)$  $\setminus$ 

# LOG-LINEAR MODEL

- Log-linear models are a type of energy-based model with a particular, linear, parametrization.
- In log-linear models, for clique *c*, the coresponding element of the energy function  $\, \epsilon_c(\boldsymbol{x}_c)$  is composed of:
	- $1. A parameter w_c$
	- 2. A feature of the observed data $f_c(\boldsymbol{x}_c)$
- The joint distribution is given by  $P(x_1,...,x_n) = \frac{1}{7}$

 $\frac{1}{Z}$  exp −"  $c \in C$  $w_c f_c(\boldsymbol{x}_c)$  $\sqrt{2}$ 

• Maximum likelihood learning in the context of a fully observable MRF.

$$
\mathbf{w}^{\mathrm{ML}} = \underset{\mathbf{w}}{\operatorname{argmax}} \log \prod_{i=1}^{\mathcal{D}} p(\mathbf{x}^{(i)}; \mathbf{w})
$$

$$
= \underset{\mathbf{w}}{\operatorname{argmax}} \sum_{i=1}^{\mathcal{D}} \left( \sum_{c} \log \phi_c(\mathbf{x}_c^{(i)}; w_c) - \log Z(\mathbf{w}) \right)
$$

$$
= \underset{\mathbf{w}}{\operatorname{argmax}} \left[ \left( \sum_{i=1}^{\mathcal{D}} \sum_{c} \log \phi_c(\mathbf{x}_c^{(i)}; w_c) \right) - |\mathcal{D}| \log Z(\mathbf{w}) \right]
$$

$$
= \underset{\mathbf{w}}{\operatorname{argmax}} \left[ \left( \sum_{i=1}^{\mathcal{D}} \sum_{c} w_c f_c(\mathbf{x}_c^{(i)}) \right) - |\mathcal{D}| \log Z(\mathbf{w}) \right]
$$

$$
= \underset{\mathbf{w}}{\operatorname{argmax}} \left[ \left( \sum_{i=1}^{\mathcal{D}} \sum_{c} w_c f_c(\mathbf{x}_c^{(i)}) \right) - |\mathcal{D}| \log Z(\mathbf{w}) \right]
$$

 $\setminus$ 

## $-|\mathcal{D}| \log Z(\boldsymbol{w})$  $\overline{\phantom{a}}$

not decompose  $-|\mathcal{D}|\log Z(\boldsymbol{w})$  $\overline{\phantom{a}}$ 

• In general, there is no closed form solution for the optimal parameters.

• We can compute a gradient of the partition function.

$$
\log Z(\boldsymbol{w}) = \log \sum_{\boldsymbol{x}} \exp \left( \sum_{c} w_c f \right)
$$

$$
\begin{aligned} \frac{\partial}{\partial w_c} \log Z(\boldsymbol{w}) &= \frac{\partial}{\partial w_c} \log \left( \sum_{\boldsymbol{x}} \exp \left( \sum_{c'} w_{c'} \right. \right. \\ &= \frac{\sum_{\boldsymbol{x}_c} \exp \left( w_c f_c(\boldsymbol{x}_c) \right) f_c(\boldsymbol{x}_c)}{\sum_{\boldsymbol{x}_c} \exp \left( \sum_{c} w_c f_c(\boldsymbol{x}_c) \right)} \\ &= \mathbb{E}_{p(\boldsymbol{x}_c; w_c)} \left[ f_c(\boldsymbol{x}_c) \right] \end{aligned}
$$

 $w_c f_c(\boldsymbol{x}_c)$  $\sqrt{2}$ 

 $w_{c^\prime} f_{c^\prime}(\bm{x}_{c^\prime})$  $\bigwedge$ 

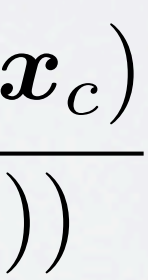

• The gradient of the log-likelihood

$$
\frac{\partial}{\partial w_c} \sum_{i=1}^{D} \log p(\boldsymbol{x}^{(i)}; \boldsymbol{w}) = \frac{\partial}{\partial w_c} \left[ \left( \sum_{i=1}^{D} \sum_{c'} w_{c'} f_{c'}(\boldsymbol{x}_{c'}^{(i)}) \right) - \mathcal{D} \frac{\partial}{\partial w_c} \log \right]
$$
\n
$$
= \left( \sum_{i=1}^{D} f_c(\boldsymbol{x}_c^{(i)}) \right) - \mathcal{D} \frac{\partial}{\partial w_c} \log \left( \sum_{c'} \sum_{c'} \log \frac{\partial w_{c'}(\boldsymbol{x}_c^{(i)})}{\partial w_c} \right)
$$
\n
$$
= \mathcal{D} \mathbb{E}_{p(\text{data})} [f_c(\boldsymbol{x}_c)] - \mathcal{D} \mathbb{E}_{p(\text{data})} \text{for}
$$
\n
$$
\text{data term} \qquad \text{mod}
$$
\n
$$
\text{often tractable} \qquad \text{of}
$$
\n
$$
\text{(e.g. fully observable } \boldsymbol{x}) \qquad \text{(e.g.)}
$$

 $\setminus$  $-\mathcal{D}\log Z(\boldsymbol{w})$  $\overline{\phantom{a}}$ 

 $-\log Z(\boldsymbol{w})$ 

 $\mathbb{E}_{p(\boldsymbol{x}_c; w_c)} \left[ f_c(\boldsymbol{x}_c) \right]$ 

model term often intractable (e.g. fully observable *x*)

• How do we estimate the intractable expectation from the model term (due to the partition function contribution of the gradient)?

- We can sometimes use approximations methods such as pseudo-likelihood.
- More generally we can use Monte Carlo (i.e. sampling) methods to estimate this expectation.
	- ➡This comes with some disadvantages, more on this when we discuss restricted Boltzmann machines.

 $\lbrack \bm{x}_c \rbrack \rbrack$ 

$$
\frac{\partial}{\partial w_c} \log Z(\boldsymbol{w}) = \mathbb{E}_{p(\boldsymbol{x}_c; w_c)} [f_c(\boldsymbol{x}_c)]
$$

# Restricted Boltzmann Machines An Introduction

partition function (intractable)  $\rightarrow$  partition function<br>(intractable)

### RESTRICTED BOLTZMANN MACHINE  $T \cap D \cap T \neq N$ *hugo.larochelle@usherbrooke.ca*

**Topics:** RBM, visible layer, hidden layer, energy function

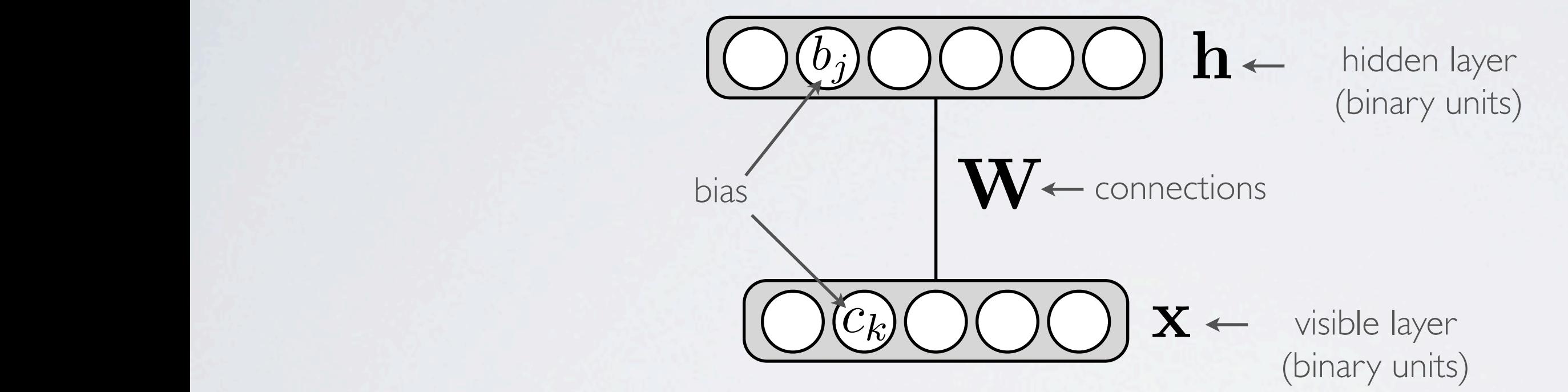

Energy function:  $E(\mathbf{x}, \mathbf{h}) = -\mathbf{h}^\top \mathbf{W} \mathbf{x} - \mathbf{c}^\top \mathbf{x} - \mathbf{b}^\top \mathbf{h}$ Distribution:  $p(\mathbf{x}, \mathbf{h}) = \exp(-E(\mathbf{x}, \mathbf{h}))/Z_{\mathbf{x}}$  $=$   $\sqrt{ }$ *j*  $\sqrt{ }$ *k*  $W_{j,k}h_jx_k-\sum$ *k*  $c_k x_k - \sum$ 

*j*  $b_j h_j$ 

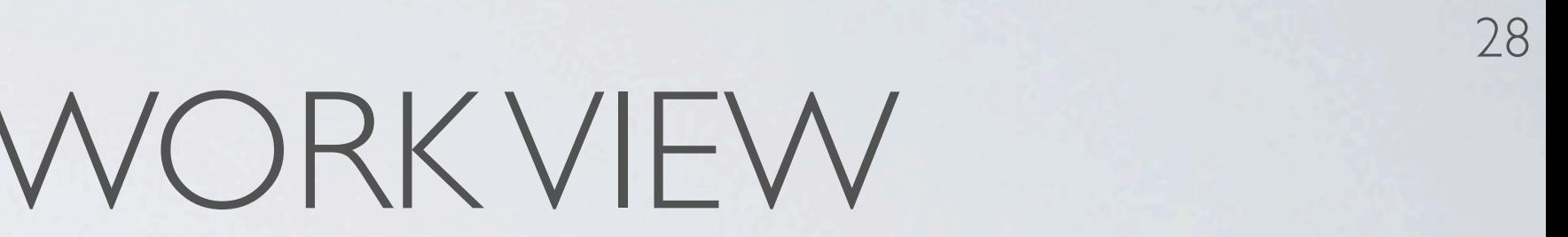

 $\frac{n}{Z}$ 

# MARKOV NETWORK VIEW

**Topics:** Markov network (with vector nodes) *•*Math for my slides "Restricted Boltzmann Machines".  $R(x)$  , not under (with voctor noded) en de la provincia de la provincia de la provincia de la provincia de la provincia de la provincia de la provi<br>La provincia de la provincia de la provincia de la provincia de la provincia de la provincia de la provincia d X X *<sup>W</sup>j,khjx<sup>k</sup>* <sup>X</sup>

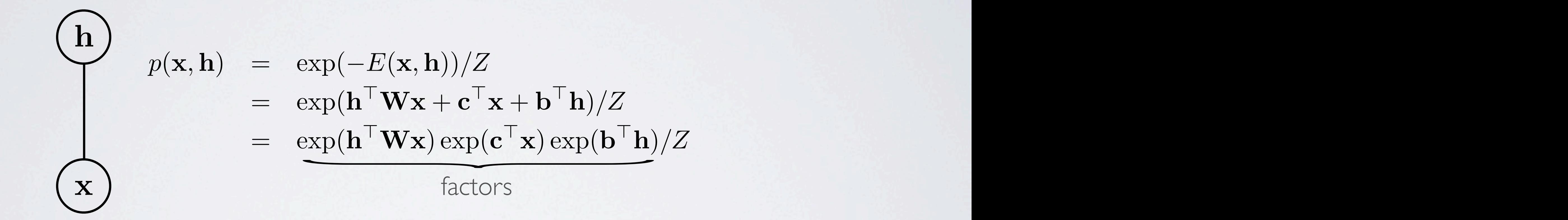

• The notation based on an energy function is simply an alternative to the representation as the product of factors<br>*alternative to the representation as the product of factors* = exp(h>Wx + b>h + c>x)*/Z* (2) = exp(h>Wx) exp(b>h) exp(c>x)*/Z* (3) *Z*  $tha$  $\frac{1}{2}$  duct of factors

• The scalar visualization is more informative of the structure within the vectors

**Topics:** Markov network (with scalar nodes) = exp(h>Wx + b>h + c>x)*/Z* (2) = exp(h>Wx + b>h + c>x)*/Z* (2) *•*  $\frac{1}{2}$  i al nuv  $\frac{1}{2}$ **• Topics:** Markov netv *j*

### MARKOV NETWORK VIEW MARK OV NE WV JRK *p*(x*,* h) = exp(*E*(x*,* h))*/Z* (3) = exp(h>Wx + c>x + b>h)*/Z* (4) = exp(h>Wx) exp(c>x) exp(b>h)*/Z* (5) *}• R*(X) = *{*<sup>x</sup> <sup>2</sup> <sup>R</sup>*<sup>h</sup> <sup>|</sup>* <sup>9</sup>w x <sup>=</sup> <sup>P</sup>

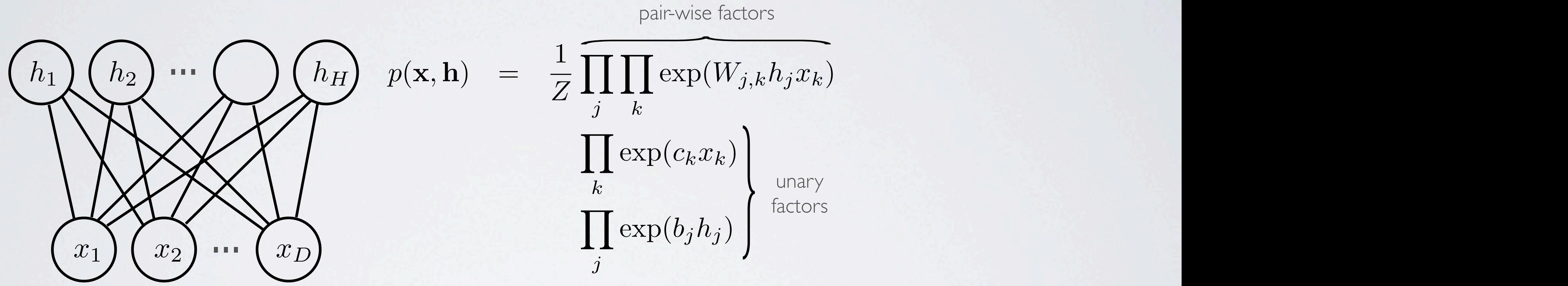

= exp(h>Wx) exp(b>h) exp(c>x)*/Z* (3)  $=$  exp(x) exp(x) exp(x) exp(x) exp(x) exp(x) exp(x) exp(x) exp(x) exp(x) exp(x) exp(x) exp(x) exp(x) exp(x) exp(x) exp(x) exp(x) exp(x) exp(x) exp(x) exp(x) exp(x) exp(x) exp(x) exp(x) exp(x) exp(x) exp(x) exp(x) exp(x) e = exp(h>Wx) exp(b>h) exp(c>x)*/Z* (3) pair-wise factors

unary factors

partition function (intractable)  $\rightarrow$  partition function<br>(intractable)

### RESTRICTED BOLTZMANN MACHINE  $T \cap D \cap T \neq N$ *hugo.larochelle@usherbrooke.ca*

**Topics:** RBM, visible layer, hidden layer, energy function

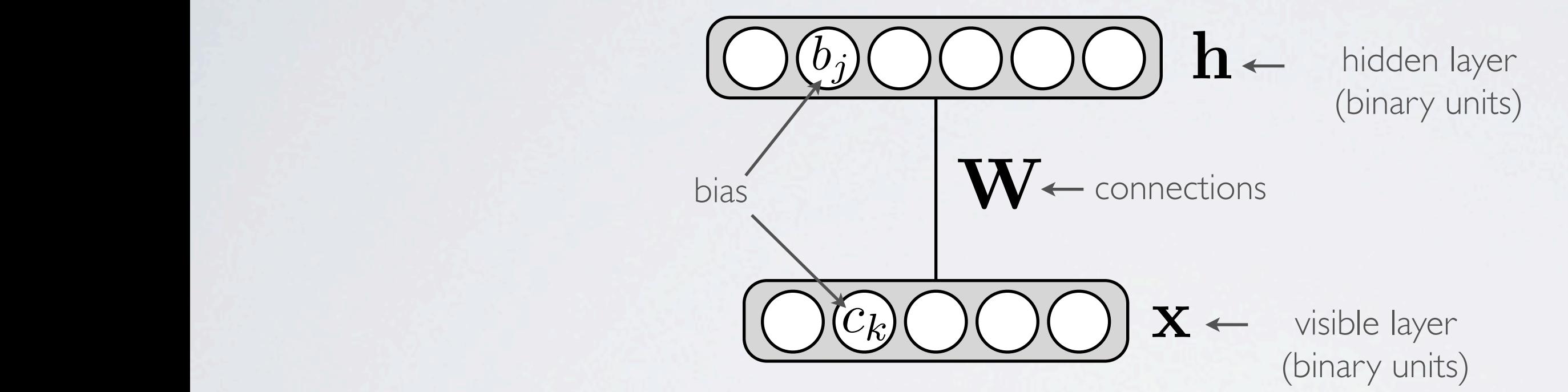

Energy function:  $E(\mathbf{x}, \mathbf{h}) = -\mathbf{h}^\top \mathbf{W} \mathbf{x} - \mathbf{c}^\top \mathbf{x} - \mathbf{b}^\top \mathbf{h}$ Distribution:  $p(\mathbf{x}, \mathbf{h}) = \exp(-E(\mathbf{x}, \mathbf{h}))/Z_{\mathbf{x}}$  $=$   $\sqrt{ }$ *j*  $\sqrt{ }$ *k*  $W_{j,k}h_jx_k-\sum$ *k*  $c_k x_k - \sum$ 

*j*  $b_j h_j$ 

# INFERENCE

31

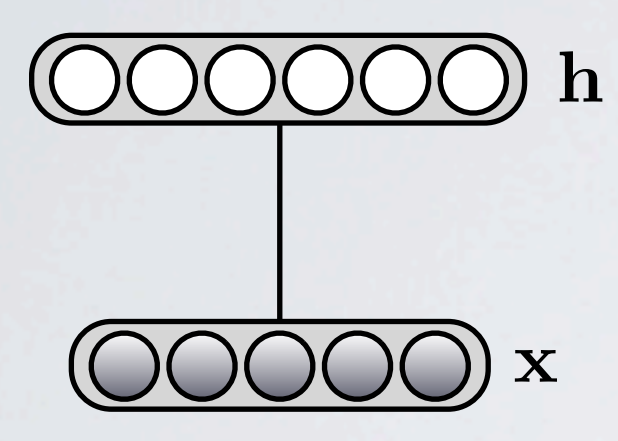

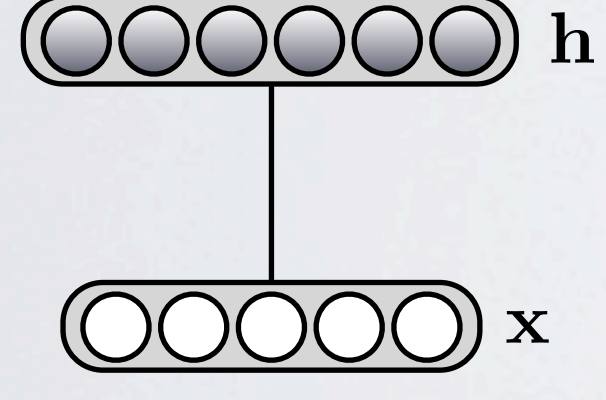

$$
\begin{aligned}\n\mathbf{h} \qquad & p(\mathbf{h}|\mathbf{x}) = \prod_{j} p(h_j|\mathbf{x}) \\
& p(h_j = 1|\mathbf{x}) = \frac{1}{1 + \exp(-(b_j + \mathbf{W}_j.\mathbf{x}))} \\
& = \text{sigm}(b_j + \mathbf{W}_j.\mathbf{x})\n\end{aligned}
$$
\n
$$
\mathbf{h} \qquad p(\mathbf{x}|\mathbf{h}) = \prod_{k} p(x_k|\mathbf{h})
$$
\n
$$
p(x_k = 1|\mathbf{h}) = \frac{1}{1 + \exp(-(c_k + \mathbf{h}^\top \mathbf{W}_{\cdot k}))}
$$

 $=$  sigm $(c_k + h^{\top} \mathbf{W}_{\cdot k})$ *k* th column of **W**

 $\overline{\mathcal{N}}$ 

### **Topics:** conditional distributions

 $p(\mathbf{h}|\mathbf{x})$ 

c >  $\overline{a}$ 

> c >  $\overline{a}$

32 )*/Z* (15)

)*/Z*

1 *·* 1 01 *h* 0*H* 2 *{* 0 *,* 1 *}* exp(

*j h* 0*j* 2 *{* 0 *,* 1 *}* exp(

33

 $p(h_j = 1 | \mathbf{x})$ 

= sigm( *b* + W x ) (25)

# FREE ENERGY

### **Topics:** free energy

• What about  $p(\mathbf{x})$ ?

34 *<sup>f</sup>* (*zi,* Ne(*zi*)) *p*(*h<sup>j</sup> |*x) (22)  $\bf{p}))/Z$  $\setminus$ A */Z* (27)

$$
\begin{array}{rcl}\n\textcircled{\textbf{8}} & \text{if } & p(\mathbf{x}) = \sum_{\mathbf{h} \in \{0,1\}^H} p(\mathbf{x}, \mathbf{h}) = \sum_{\mathbf{h} \in \{0,1\}^H} \exp(-E(\mathbf{x}, \mathbf{h}))/Z \\
& \text{if } & \text{if } &
$$

 $p(\mathbf{x})$ 

 $\mathcal{O}(\mathcal{O}_\mathcal{O})$  and  $\mathcal{O}(\mathcal{O}_\mathcal{O})$  . The contract of the contract of the contract of the contract of the contract of the contract of the contract of the contract of the contract of the contract of the contract

35

1

### RESTRICTED BOLTZMANN MACHINE  $DEOI$ *j*=1 log(1 + exp(*b<sup>j</sup>* + W*<sup>j</sup>·*x)) A */Z* (27)

 $\setminus$ A */Z* (29)

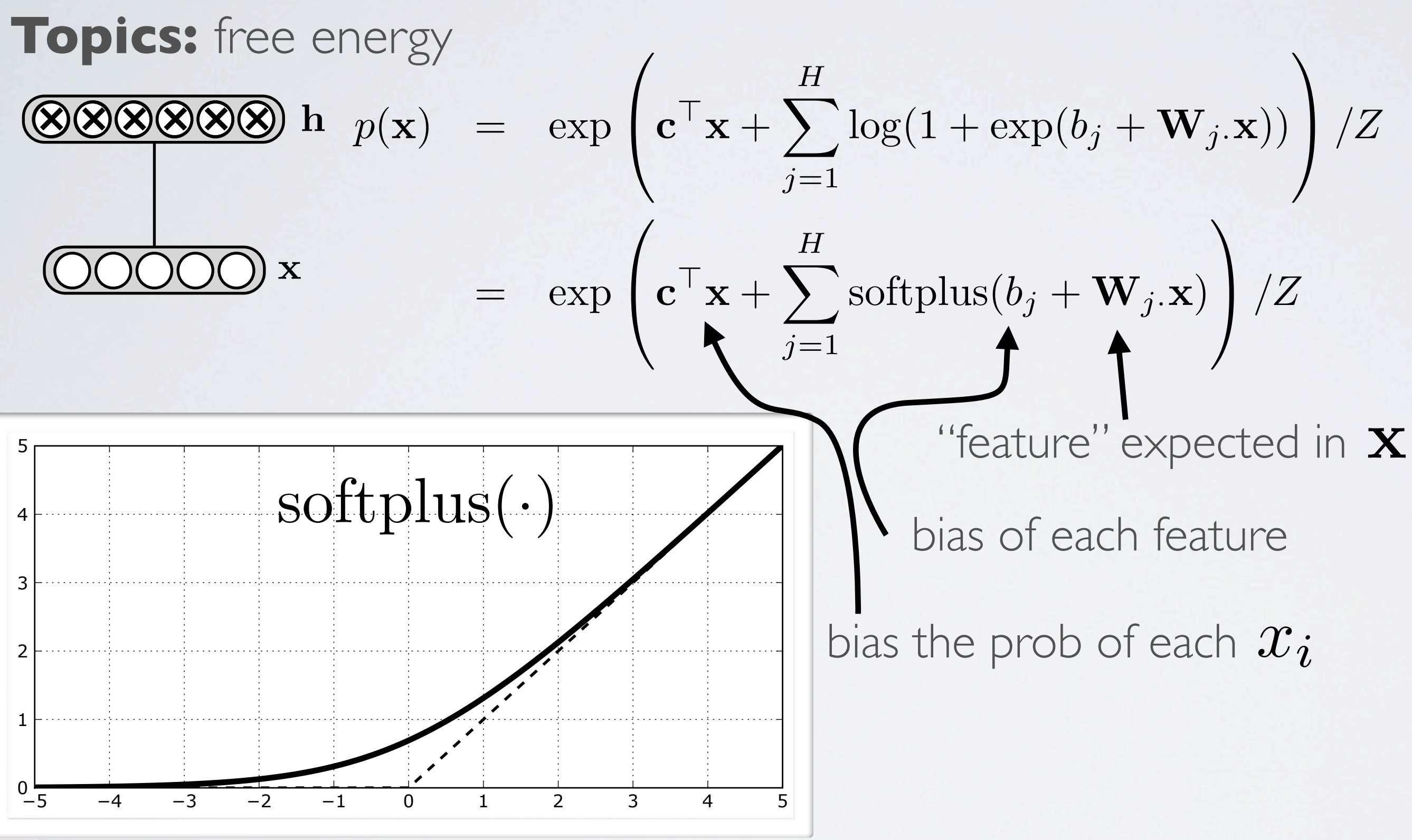

A */Z* (30)

# MAXIMUM LIKELIHOOD TRAINING

### **Topics:** training objective

37

• To train an RBM, we'd like to minimize the average negative log-likelihood (NLL)

> hard to compute

• We'd like to proceed by stochastic gradient descent *T t t*

$$
\frac{1}{T} \sum_{t} l(f(\mathbf{x}^{(t)})) = \frac{1}{T} \sum_{t} -\log p(\mathbf{x}^{(t)})
$$

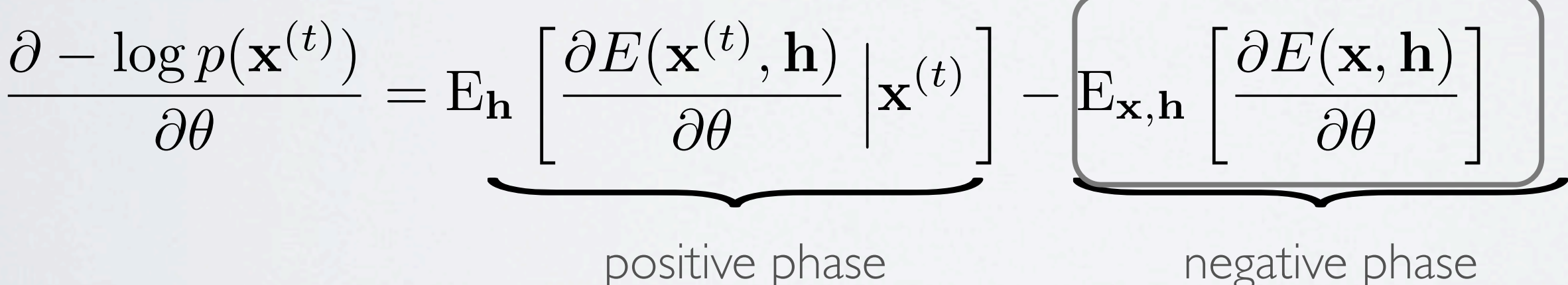

- Idea:  $\frac{1}{n}$ 
	- 1. replace the expectation by a point estimate at  $\tilde{\mathbf{x}}$
	- 2. obtain the point  $\tilde{\mathbf{x}}$  by Gibbs sampling

3. start sampling chain at  $\mathbf{x}^{(t)}$ 

### CONTRASTIVE DIVERGENCE (CD) (HINTON, NEURAL COMPUTATION, 2002) *•*  $\overline{\phantom{a}}$  $\left( \begin{array}{c} \lambda \\ \lambda \end{array} \right)$

**Topics:** contrastive divergence, negative sample

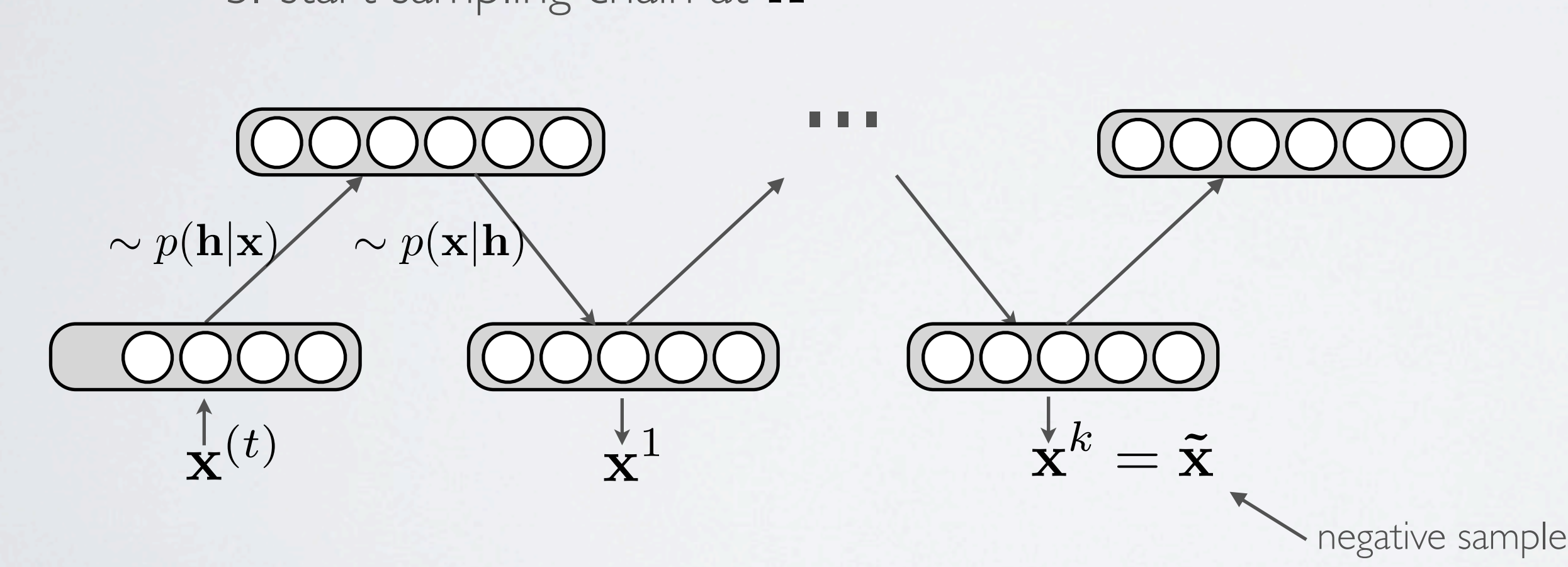

39

E<sup>x</sup>*,*<sup>h</sup>

### CONTRASTIVE DIVERGENCE (CD) (HINTON, NEURAL COMPUTATION, 2002) *t*  $\overline{p}$ D€ 5 = Eh i<br>Li ON, NEURAL COMPUTATION, 200  $\overline{\phantom{a}}$ *•*  $\overline{a}$ X *l*(*f*(x(*t*) )) = <sup>1</sup> *T*

**Topics:** contrastive divergence, negative sample ,  $\cap$  @*E*(x(*t*) *,* h)  $\frac{1}{\sqrt{2}}$  $\mid$  $\frac{1}{2}$ x(*t*) *•*

$$
E_{\mathbf{h}}\left[\frac{\partial E(\mathbf{x}^{(t)}, \mathbf{h})}{\partial \theta} \middle| \mathbf{x}^{(t)}\right] \approx \frac{\partial E(\mathbf{x}^{(t)}, \tilde{\mathbf{h}}^{(t)})}{\partial \theta} \qquad E_{\mathbf{x}, \mathbf{h}}\left[\frac{\partial E(\mathbf{x}, \mathbf{h})}{\partial \theta}\right] \approx \frac{\partial E(\tilde{\mathbf{x}}, \tilde{\mathbf{h}})}{\partial \theta}
$$
  

$$
(\mathbf{x}^{(t)}, \tilde{\mathbf{h}}^{(t)}) \qquad (\tilde{\mathbf{x}}, \tilde{\mathbf{h}})
$$

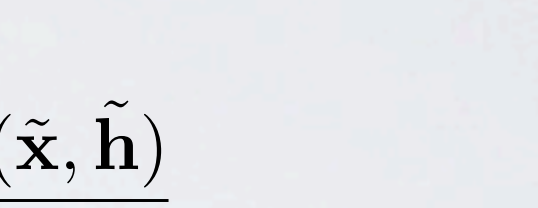

40

E<sup>x</sup>*,*<sup>h</sup>

### CONTRASTIVE DIVERGENCE (CD) (HINTON, NEURAL COMPUTATION, 2002) *T t*  $\overline{p}$ D€ 5 = Eh i<br>Li ON, NEURAL COMPUTATION, 200  $\overline{\phantom{a}}$ *•*  $\overline{a}$ X *l*(*f*(x(*t*) )) = <sup>1</sup> *T*

**Topics:** contrastive divergence, negative sample ,  $\cap$  @*E*(x(*t*) *,* h)  $\frac{1}{\sqrt{2}}$  $\mid$  $\frac{1}{2}$ x(*t*) *•*

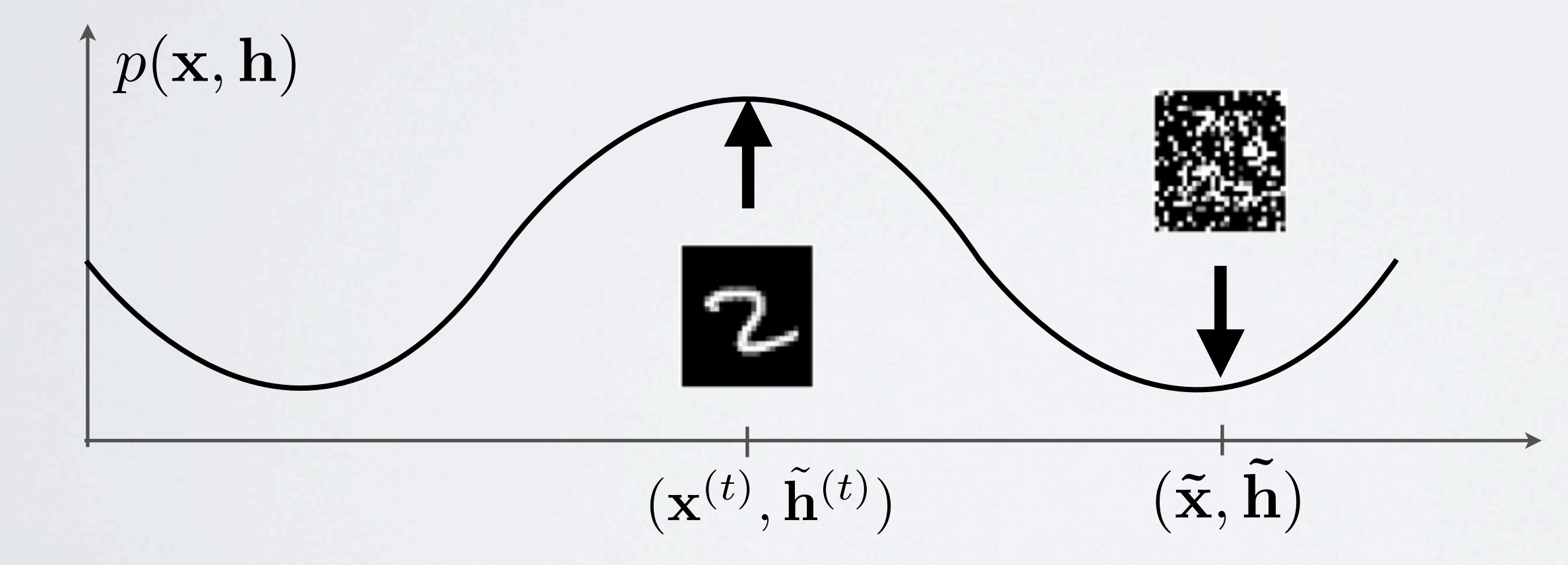

$$
\mathbf{E}_{\mathbf{h}}\left[\frac{\partial E(\mathbf{x}^{(t)}, \mathbf{h})}{\partial \theta} \, \bigg| \mathbf{x}^{(t)}\right] \approx \frac{\partial E(\mathbf{x}^{(t)}, \tilde{\mathbf{h}}^{(t)})}{\partial \theta} \qquad \qquad \mathbf{E}_{\mathbf{x}, \mathbf{h}}\left[\frac{\partial E(\mathbf{x}, \mathbf{h})}{\partial \theta}\right] \approx \frac{\partial E(\tilde{\mathbf{x}}, \tilde{\mathbf{h}})}{\partial \theta}
$$

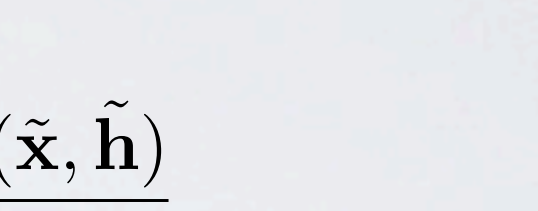

# TRAINING

### **Topics:** training objective

• To train an RBM, we'd like to minimize the average negative log-likelihood (NLL)

$$
\frac{1}{T} \sum_{t} l(f(\mathbf{x}^{(t)})) = \frac{1}{T} \sum_{t} -\log p(\mathbf{x}^{(t)})
$$

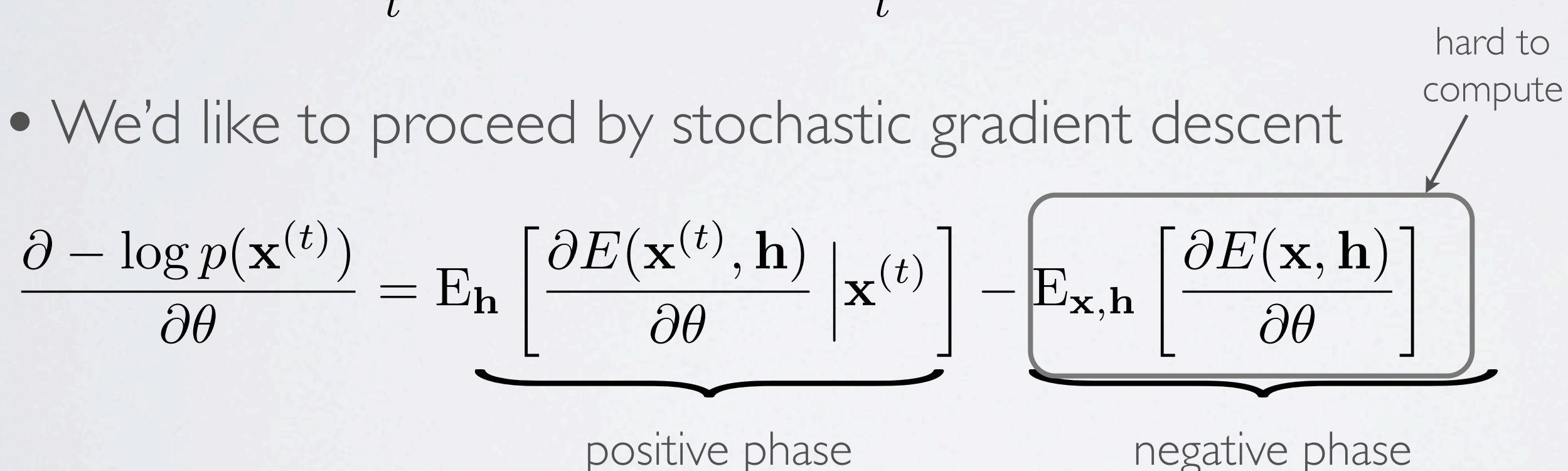

*t t*

$$
= -\frac{\partial}{\partial W_{jk}} \sum_{jk} W_{jk} h_j x_k
$$

### DERIVATION OF THE LEARNING RULE @✓ = E<sup>h</sup> x(*t*) @*E*(x*,* h) E<sup>x</sup>*,*<sup>h</sup>

**Topics:** contrastive divergence

• Derivation of  $\frac{\partial E(\mathbf{x}, \mathbf{h})}{\partial \rho}$  for  $\frac{d(\mathbf{x}, \mathbf{n})}{d\theta}$  for  $\theta = W_{jk}$  $\partial E(\mathbf{x}, \mathbf{h})$  $\partial W_{jk}$ =  $\partial$  $\partial W_{jk}$  $\sqrt{2}$  $\sqrt{\phantom{0}}$ ⇧  $jk$  $W_{jk}h_jx_k-\sum$ *k*  $c_k x_k - \sum$ *j* • Derivation of  $j$   $\mathbf{\omega}$   $\mathbf{\kappa}$  $\sum_{k=1}^{n} c_k x_k \sum_{i}$ 

$$
=-h_jx_k
$$

 $\nabla_{\mathbf{W}}E(\mathbf{x}, \mathbf{h}) = -\mathbf{h} \mathbf{x}^{\top}$ 

 $b_jh_j$ ⇥ ⌅  $\overline{b}_a$  $\ddot{\phantom{a}}$ @*E*(x(*t*)

# DERIVATION OF THE LEARNING RULE

Topics: contrastive divergence x(*t*)  $\dot{x}$  ivergence

• Derivation of  $\mathbb{E}_{\mathbf{h}}\left|\frac{UL(\mathbf{x},\mathbf{H})}{20}\big|\mathbf{x}\right|$  for  $\int \partial E(\mathbf{x}, \mathbf{h})$  $\partial \theta$  $\begin{matrix} \phantom{-} \end{matrix}$  $\mathbf{I}$  $\mathbf{I}$ x  $\overline{\phantom{a}}$  $\theta = W_{jk}$  $\dot{W}$  $\overline{C}$  $\partial$ <sup>j</sup>  $\vert_{\mathbf{x}}\vert$ 

$$
\mathbf{h}(\mathbf{x}) \stackrel{\text{def}}{=} \begin{pmatrix} p(h_1=1|\mathbf{x}) \\ \dots \\ p(h_H=1|\mathbf{x}) \end{pmatrix}
$$

$$
= \text{sigm}(\mathbf{b} + \cdot)
$$

 $E_{\mathbf{h}}[\nabla_{\mathbf{W}}E(\mathbf{x}, \mathbf{h})|\mathbf{x}] = -\mathbf{h}(\mathbf{x})\mathbf{x}^{\top}$ 

 $h_j$  $(\mathbf{x})$ 

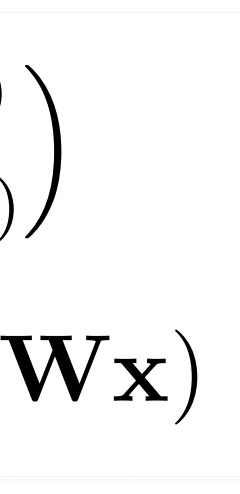

$$
= -x_k p(h_j = 1|\mathbf{x})
$$

$$
\mathbb{E}_{\mathbf{h}}\left[\frac{\partial E(\mathbf{x}, \mathbf{h})}{\partial W_{jk}} \Big| \mathbf{x}\right] = \mathbb{E}_{\mathbf{h}}\left[-h_j x_k \Big| \mathbf{x}\right] = \sum_{h_j \in \{0, 1\}} -h_j x_k p(h_j)
$$

### DERIVATION OF THE LEARNING RULE *•*  $\vdash$  I ME LEARINING RU  $\overline{a}$ .t

**Topics:** contrastive divergence

44

• Given  $\mathbf{x}^{(t)}$  and  $\tilde{\mathbf{x}}$  the learning rule for  $\theta = \mathbf{W}$  becomes  $\mathbf{x}^{(t)}$  and  $\tilde{\mathbf{x}}$  the E<sup>h</sup> [rW*E*(x*,* h)*|*x] = h(x) x<sup>&</sup>gt;

$$
\mathbf{W} \quad \Longleftarrow \quad \mathbf{W} - \alpha \left( \nabla_{\mathbf{W}} - \log p(\mathbf{x}^{(t)}) \right) \n\Longleftarrow \quad \mathbf{W} - \alpha \left( \mathbf{E}_{\mathbf{h}} \left[ \nabla_{\mathbf{W}} E(\mathbf{x}^{(t)}, \mathbf{h}) \, \middle| \mathbf{x}^{(t)} \right] - \mathbf{E}_{\mathbf{x}, \mathbf{h}} \left[ \nabla_{\mathbf{W}} E(\mathbf{x}, \mathbf{h}) \right] \right) \n\Longleftrightarrow \quad \mathbf{W} - \alpha \left( \mathbf{E}_{\mathbf{h}} \left[ \nabla_{\mathbf{W}} E(\mathbf{x}^{(t)}, \mathbf{h}) \, \middle| \mathbf{x}^{(t)} \right] - \mathbf{E}_{\mathbf{h}} \left[ \nabla_{\mathbf{W}} E(\tilde{\mathbf{x}}, \mathbf{h}) \, \middle| \tilde{\mathbf{x}} \right] \right) \n\Longleftrightarrow \quad \mathbf{W} + \alpha \left( \mathbf{h}(\mathbf{x}^{(t)}) \, \mathbf{x}^{(t)} \right) - \mathbf{h}(\tilde{\mathbf{x}}) \, \tilde{\mathbf{x}}^{\top} \right)
$$

 $\overline{a}$  $\mathbf{E}[\mathbf{x}_k]$  $\setminus$ 

1. For each training example  $e^{\alpha}$ **x**(*t*)

i. generate a negative sample  $\tilde{\mathbf{x}}$  using k steps of Gibbs sampling, starting at *•*  $\int_{0}^{\infty}$  x(*t*) = h  $\int_{0}^{\infty}$ 

**Topics:** contrastive divergence

2. Go back to 1 until stopping criteria *ing criteria* 

### CD-K: PSEUDOCODE *•*

ii. update parameters

$$
\begin{array}{rcl}\n\mathbf{W} & \Longleftarrow \mathbf{W} + \alpha \left( \mathbf{h}(\mathbf{x}^{(t)}) \, \mathbf{x}^{(t)}^\top - \mathbf{h}(\tilde{\mathbf{x}}) \, \tilde{\mathbf{x}}^\top \right) \\
\mathbf{b} & \Longleftarrow \mathbf{b} + \alpha \left( \mathbf{h}(\mathbf{x}^{(t)}) - \mathbf{h}(\tilde{\mathbf{x}}) \right) \\
\mathbf{c} & \Longleftarrow \mathbf{c} + \alpha \left( \mathbf{x}^{(t)} - \tilde{\mathbf{x}} \right)\n\end{array}
$$

## CONTRASTIVE DIVERGENCE (CD) (HINTON, NEURAL COMPUTATION, 2002)

**Topics:** contrastive divergence

- CD-k: contrastive divergence with k iterations of Gibbs sampling
- In general, the bigger k is, the less **biased** the estimate of the gradient will be
- In practice, k=1 works well for pre-training

46

## PERSISTENT CD (PCD) (TIELEMAN, ICML 2008) *•*

**Topics:** persistent contrastive divergence

• Idea: instead of initializing the chain to  $\mathbf{x}^{(t)}$ , initialize the chain to the negative sample of the last iteration *T* alizing the chair  $\prod$ • Idea: instead of initializing the chain to  $\mathbf{x}^{(t)}$ , initializing

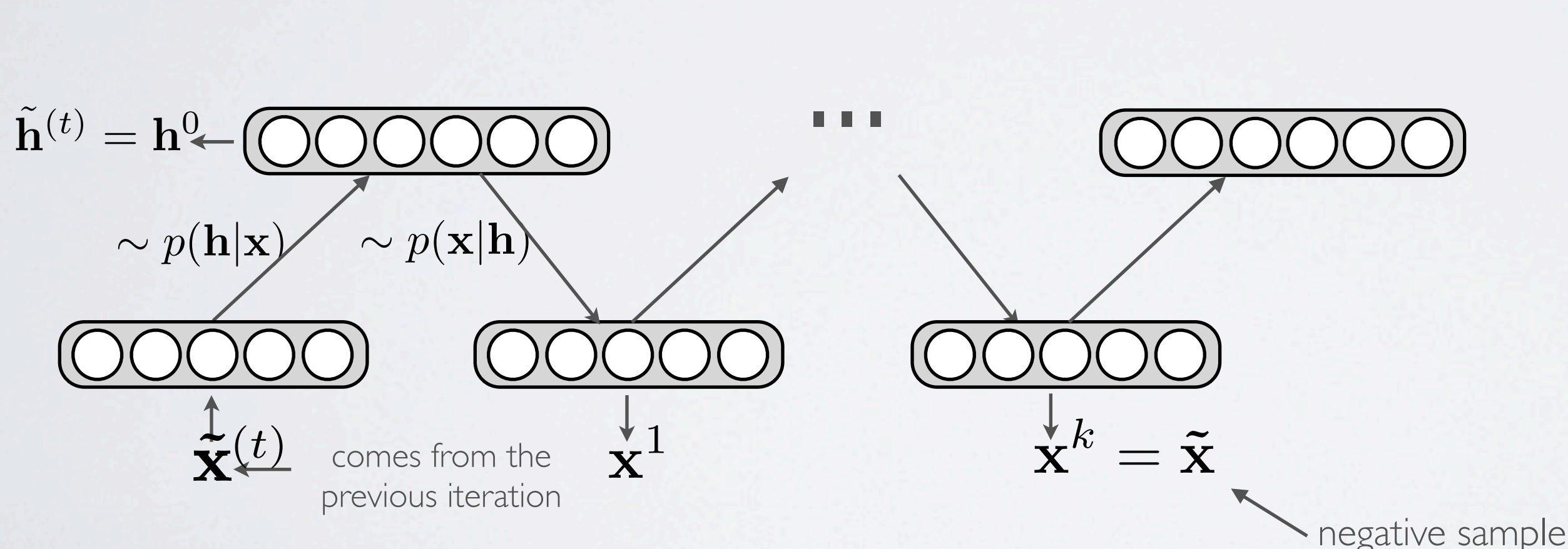

# EXAMPLE OF DATA SET: MNIST

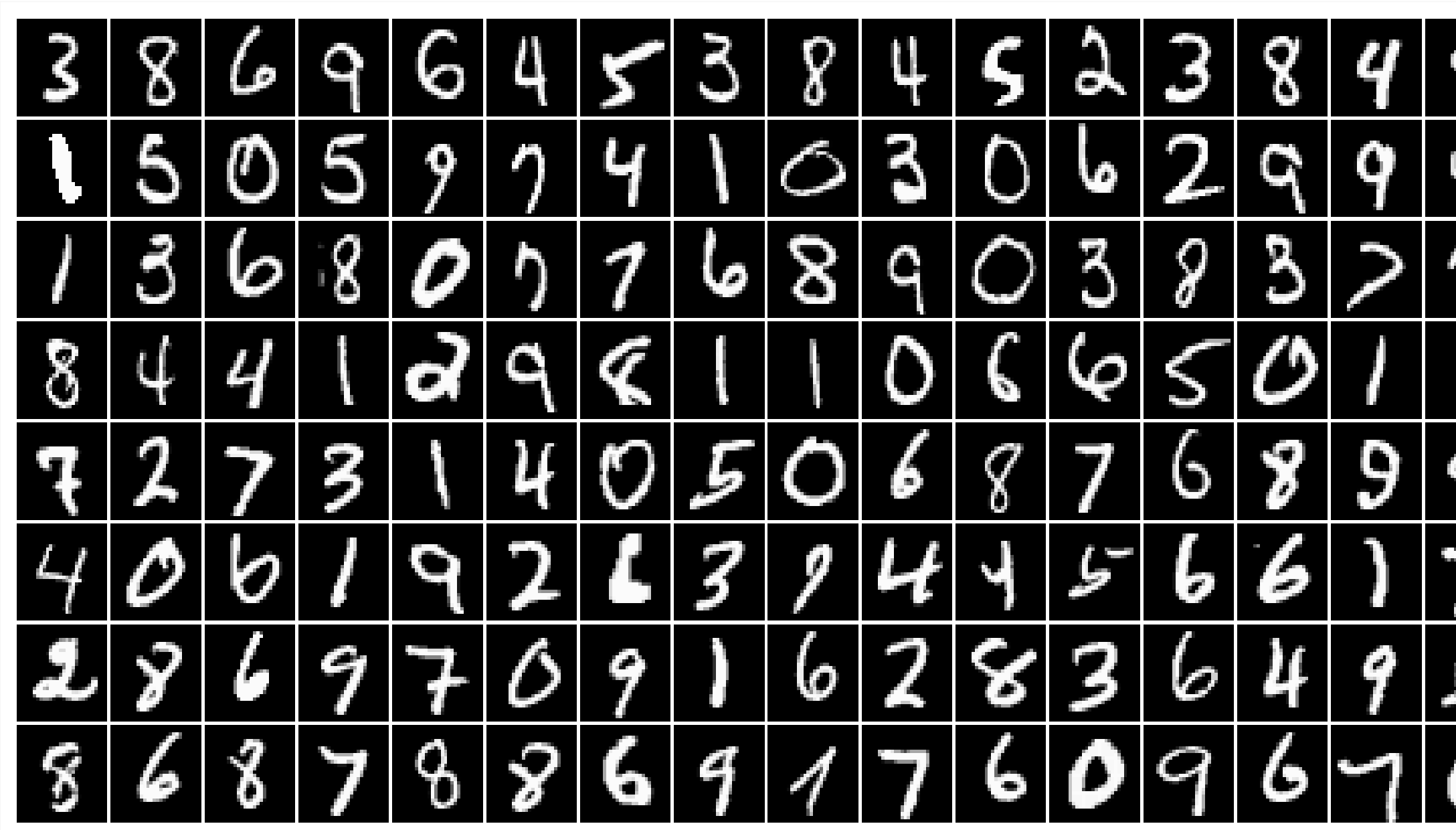

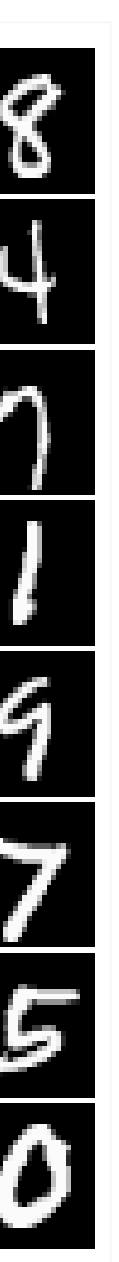

## EILTERS (LAROCHELLE ET AL., JMLR2009)

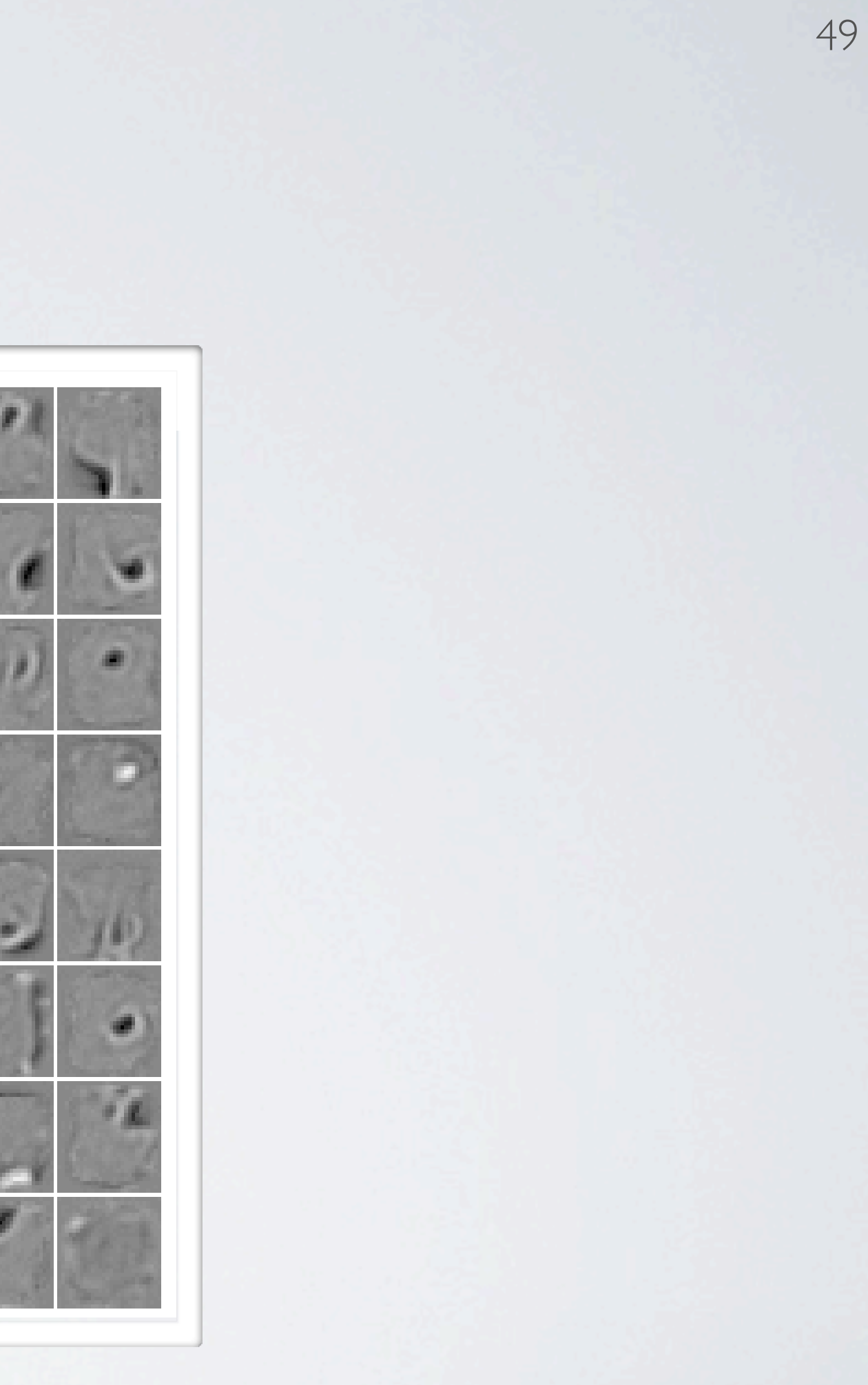

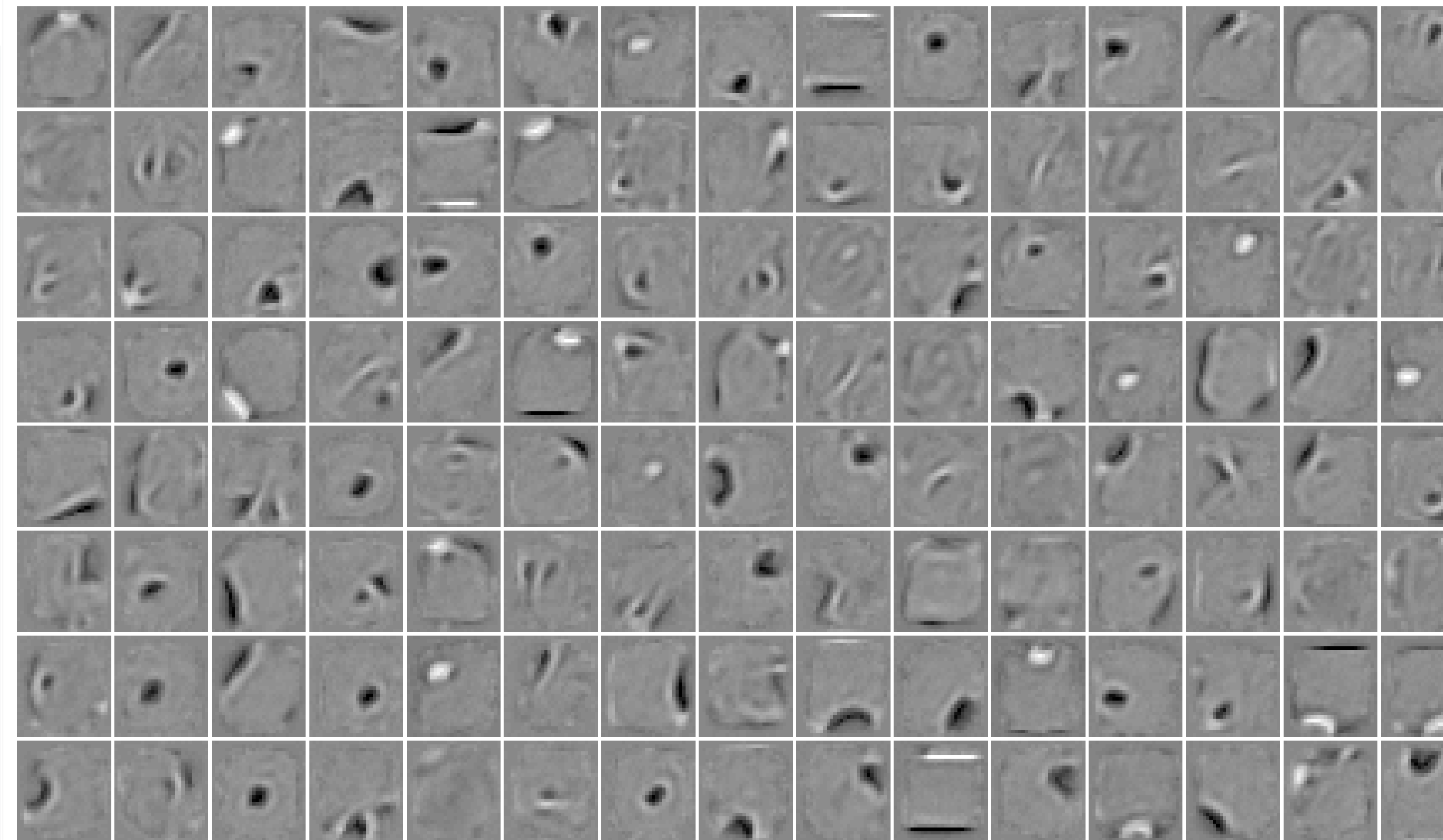

partition function (intractable)  $\rightarrow$  partition function<br>(intractable)

### RESTRICTED BOLTZMANN MACHINE  $T \cap D \cap T \neq N$ *hugo.larochelle@usherbrooke.ca*

**Topics:** RBM, visible layer, hidden layer, energy function

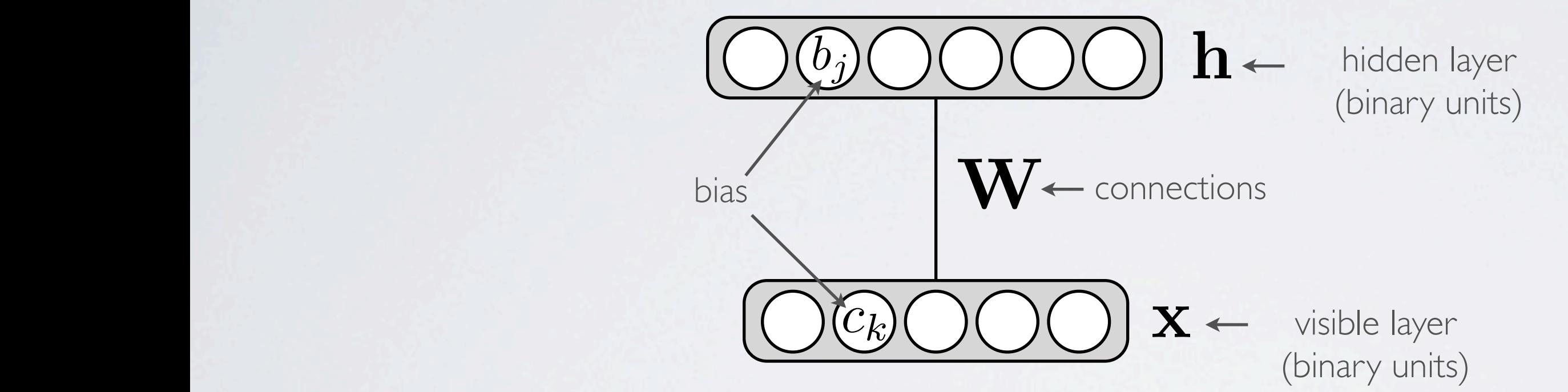

Energy function:  $E(\mathbf{x}, \mathbf{h}) = -\mathbf{h}^\top \mathbf{W} \mathbf{x} - \mathbf{c}^\top \mathbf{x} - \mathbf{b}^\top \mathbf{h}$ Distribution:  $p(\mathbf{x}, \mathbf{h}) = \exp(-E(\mathbf{x}, \mathbf{h}))/Z_{\mathbf{x}}$  $=$   $\sqrt{ }$ *j*  $\sqrt{ }$ *k*  $W_{j,k}h_jx_k-\sum$ *k*  $c_k x_k - \sum$ 

*j*  $b_j h_j$ 

### GAUSSIAN-BERNOULLI RBM ⇣ *• h*<sup>1</sup> *h*<sup>2</sup> *h<sup>H</sup>*<sup>1</sup> *h<sup>H</sup>*

## **Topics:** Gaussian-Bernoulli RBM

- Inputs  $\boldsymbol{\mathrm{x}}$  are unbounded reals
	- ‣ add a quadratic term to the energy function  $|d$  a quadratic ter

- **▶** only thing that changes is that  $p(\mathbf{x}|\mathbf{h})$  is now a Gaussian distribution with mean  $\boldsymbol{\mu} = \mathbf{c} + \mathbf{W}^\top \mathbf{h}$  and identity covariance matrix  $\frac{1}{2}$  and the plant that  $p(\mathbf{x}|\mathbf{h})$  is now a Gaussian distribution
- ‣ recommended to normalize the training set by
	- subtracting the mean of each input
	- *•* dividing each input  $x_k$  by the training set standard deviation
- ‣ should use a smaller learning rate than in the regular RBM *p*(*zi|z*1*,...,z<sup>V</sup>* ) = *p*(*zi|*Ne(*zi*)) (10)

$$
E(\mathbf{x}, \mathbf{h}) = -\mathbf{h}^\top \mathbf{W} \mathbf{x} - \mathbf{c}^\top \mathbf{x} - \mathbf{b}^\top \mathbf{h} + \frac{1}{2} \mathbf{x}^\top \mathbf{x}
$$

### ⇣  $IRRM$ ⇣ ⌘ ⌘ = exp(h>Wx) exp(c>x) exp(b>h)*/Z* (5)

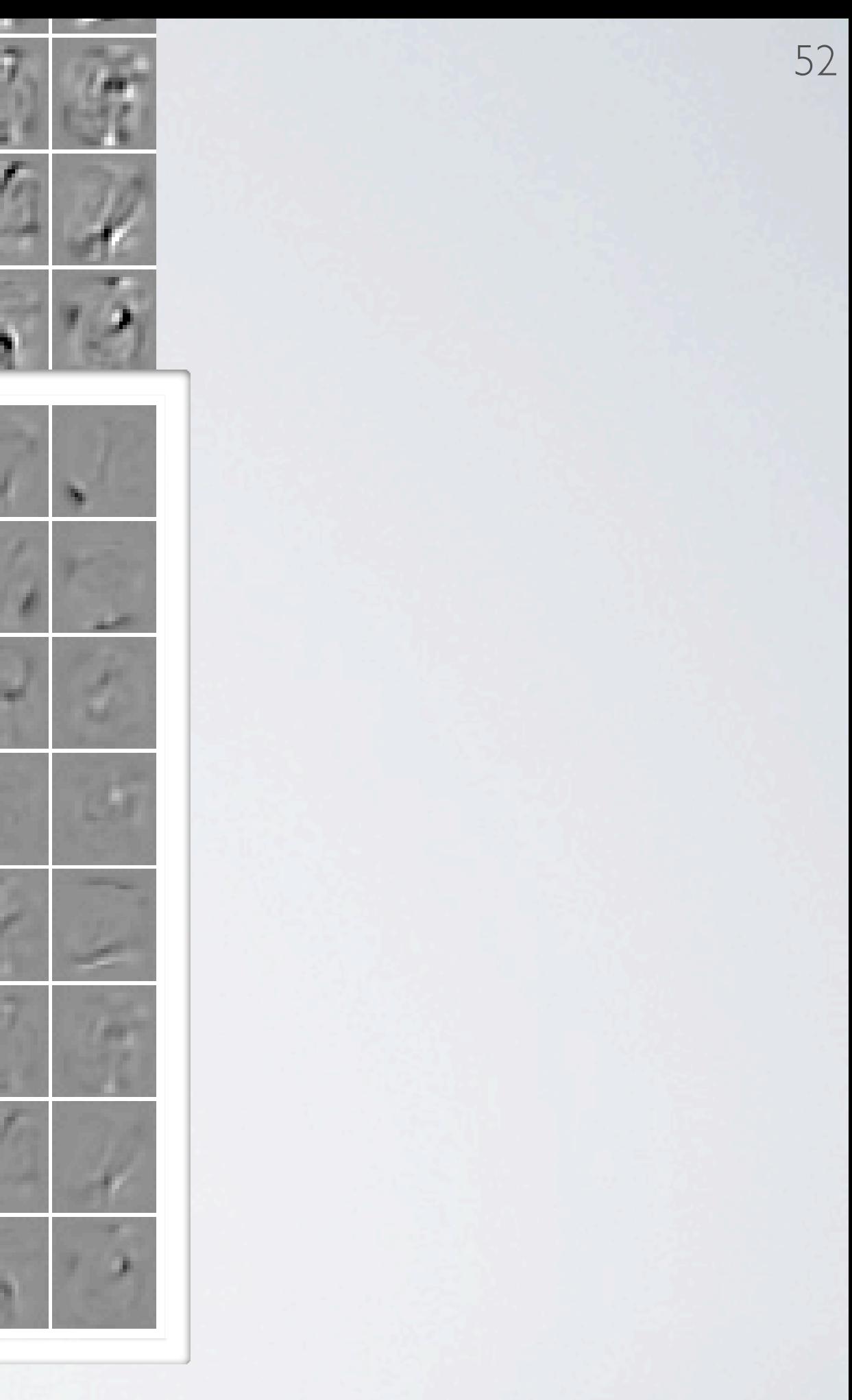

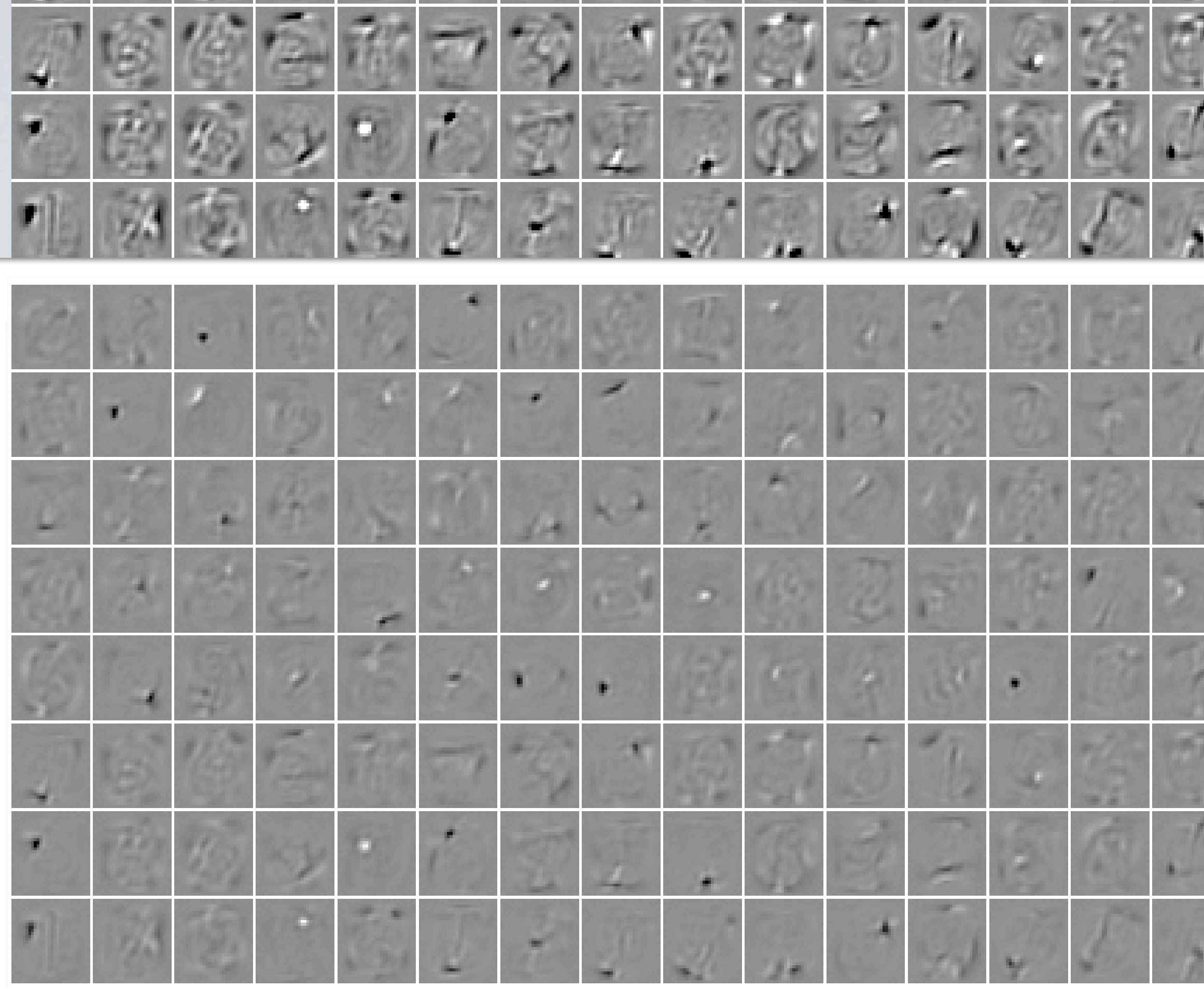

Basic Idea  $\Rightarrow$  Each hidden unit *i* possesses:

- 1. A binary-valued latent spike  $h_i \in [0,1]$ ,
- 2. A real-valued latent slab  $s_i \in \mathcal{R}$ .

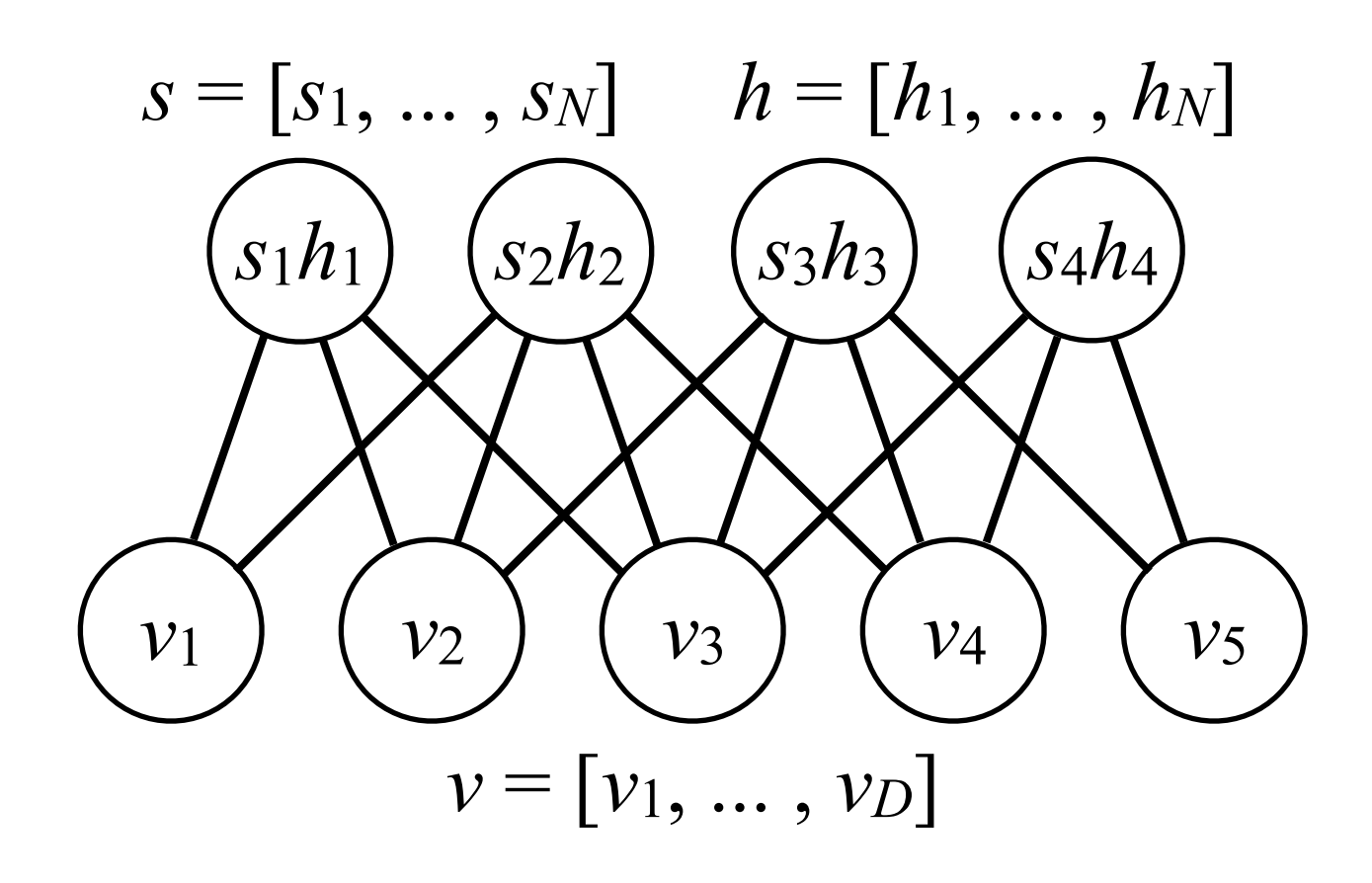

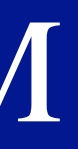

# Spike-and-Slab RBM

$$
p(v, s, h) = \frac{1}{Z} \exp \{-E(v, s, h)\}
$$

$$
E(v, s, h) = -\sum_{i=1}^{N} v^{T} W_{i} s_{i} h_{i} + \frac{1}{2} v^{T} \Lambda v + \frac{1}{2} \sum_{i=1}^{N} \alpha_{i} s_{i}^{2} - \sum_{i=1}^{N} \alpha_{i} \mu_{i} s_{i} h_{i}
$$

• ssRBM joint probability density:

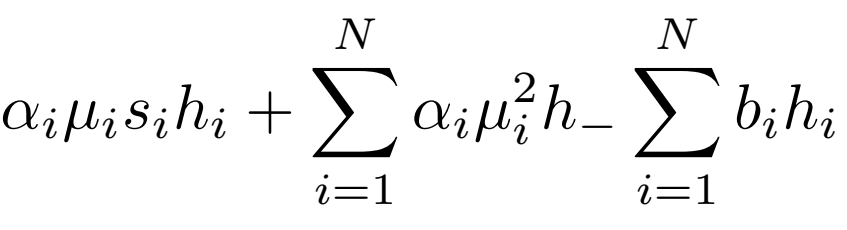

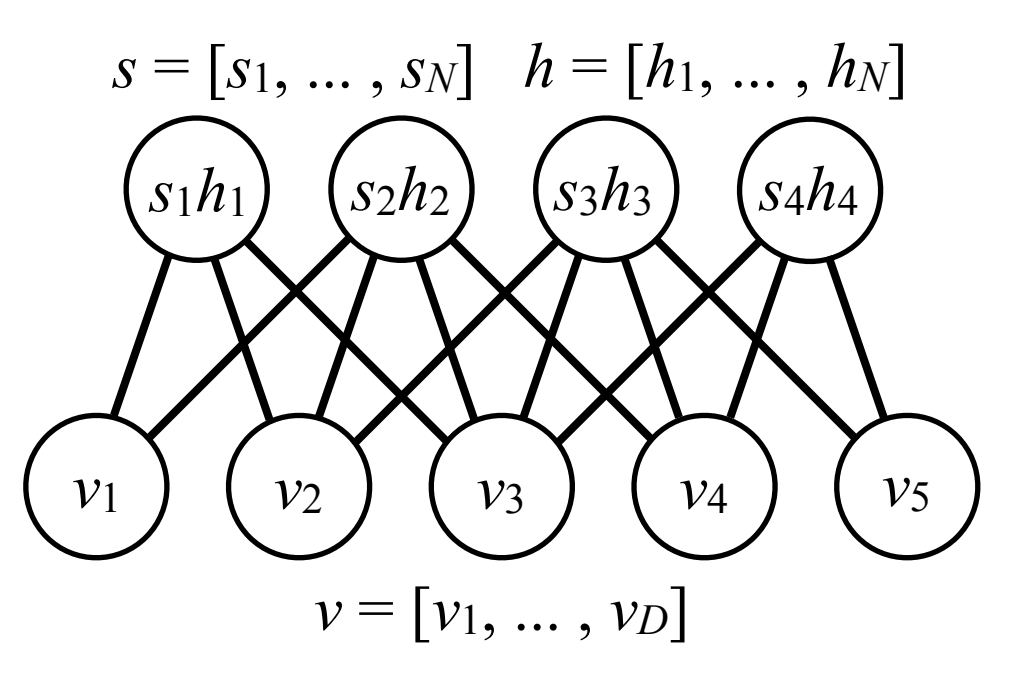

• ssRBM energy function:

Conditional of visible variables *v* given *h*:

☺ Models both mean and covariance of the conditional *p*(*v* | *h*).

☹ Cannot perform efficient block Gibbs sampling:

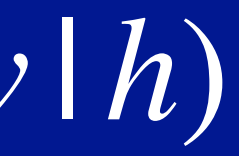

Non-diagonal  $\sum$ *N i*=1  $W_i\mu_i h_i$  ,  $C_{v|h}$ ! *N i*=1  $\alpha_i^{-1}h_iW_iW_i^T$  $\bigwedge \frac{-1}{\ }$  $P(v \mid h)$  $P(h \mid v)$  $j p(v_j | h)$  x

$$
p(v \mid h) = \frac{1}{P(h)} \frac{1}{Z} \int \exp\left\{-E(v, s, h)\right\} ds = \mathcal{N}\left(C_{v|h}\right)
$$

where 
$$
C_{v|h} = \left(\Lambda - \sum_{i=1}^{N} \right)
$$

$$
v \sim p(v \mid h) \neq \prod_j p(v_j \mid h)
$$

Conditionals II: 
$$
p(v|s,h)
$$
 &

Conditional dist. of the visibles *v* given *s* and *h*:

$$
p(v \mid s, h) = \frac{1}{p(s, h)} \frac{1}{Z} \exp \{-E(v, s, h)\} = \mathcal{N} \left( \left( \Lambda + \sum_{i=1}^{N} \Phi_i h_i \right)^{-1} \sum_{i=1}^{N} W_i s_i h_i \right),
$$

• While  $p(v|h) \neq \prod_d p(v_d|h)$  given s:  $p(v|s,h) = \prod_d p(v_d|s,h)$ .

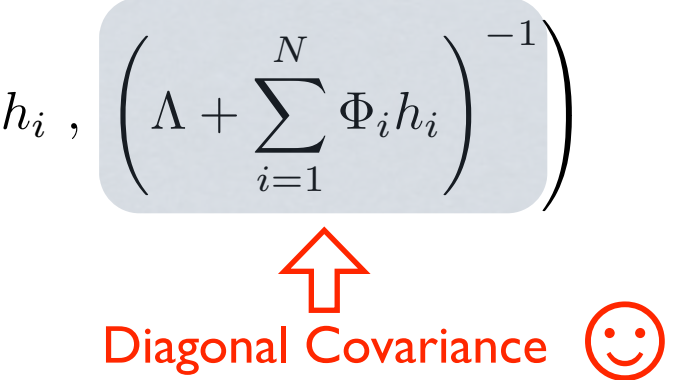

Conditional dist. of the slabs *s* given visibles *v* and spikes *h*:

$$
p(s | v, h) = \prod_{i=1}^{N} p(s_i | v, h) = \prod_{i=1}^{N} \mathcal{N} ((\alpha_i^{-1} v^T W_i + \mu_i) h_i , \alpha_i^{-1}).
$$

Sampling from both  $p(v|s,h)$  and  $p(s|v,h)$  is simple and efficient.

# $p(s | v, h)$

- Compare this to the analogous mcRBM conditionals:
	- **Covariance units:**  $P(h_i^c = 1 | v) =$  sigmoid  $\left(-\frac{1}{2}\right)$ 2  $(v<sup>T</sup> W<sub>i</sub><sup>c</sup>)<sup>2</sup> - b<sub>i</sub><sup>c</sup>$
	- Mean units:  $P(h_j^m = 1 | v) =$  sigmoid  $(v^T W_j^m + b_j^m)$  $\overline{)}$

• Activation of *each* spike is controlled by *both* mean and covariance info.

 $v^T \Phi_i v + v^T W_i \mu_i + b_i$ ◆

linear in *v* 

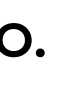

## Conditionals III: *p*(*h* | *v*)

Conditional of the spike variables *h* given *v*:  $P(h|v) = \prod_i P(h_i|v)$ 

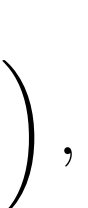

$$
P(h_i = 1 | v) = \text{sigmoid}\left(\frac{1}{2}\alpha_i^{-1} (v^T W_i)^2 - \frac{1}{2} v^T \Phi_i v\right)
$$
\n
$$
q \text{uadratic in } v
$$

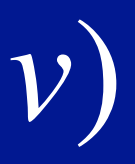

• Learning via stochastic maximum likelihood.

 $\Phi_i h_i$  $\setminus$ <sup>-1</sup>) A

# ssRBM Inference and Learning

$$
\mathbf{3.} \qquad p(v \mid s, h) = \mathcal{N} \left( \left( \Lambda + \sum_{i=1}^{N} \Phi_i h_i \right)^{-1} \sum_{i=1}^{N} W_i s_i h_i \right), \left( \Lambda + \sum_{i=1}^{N} \Phi_i h_i \right)
$$

2. 
$$
p(s | v, h) = \prod_{i=1}^{N} \mathcal{N} ((\alpha_i^{-1} v^T W_i + \mu_i) h_i , \alpha_i^{-1}).
$$

1. 
$$
P(h | v) = \prod_{i=1}^{N} \text{sigmoid}\left(\frac{1}{2}\alpha_i^{-1}(v^T W_i)^2 - \frac{1}{2}v^T \Phi_i v + v^T W_i \mu_i + b_i\right)
$$

 $\left.\rule{0pt}{12pt}\right)$ 

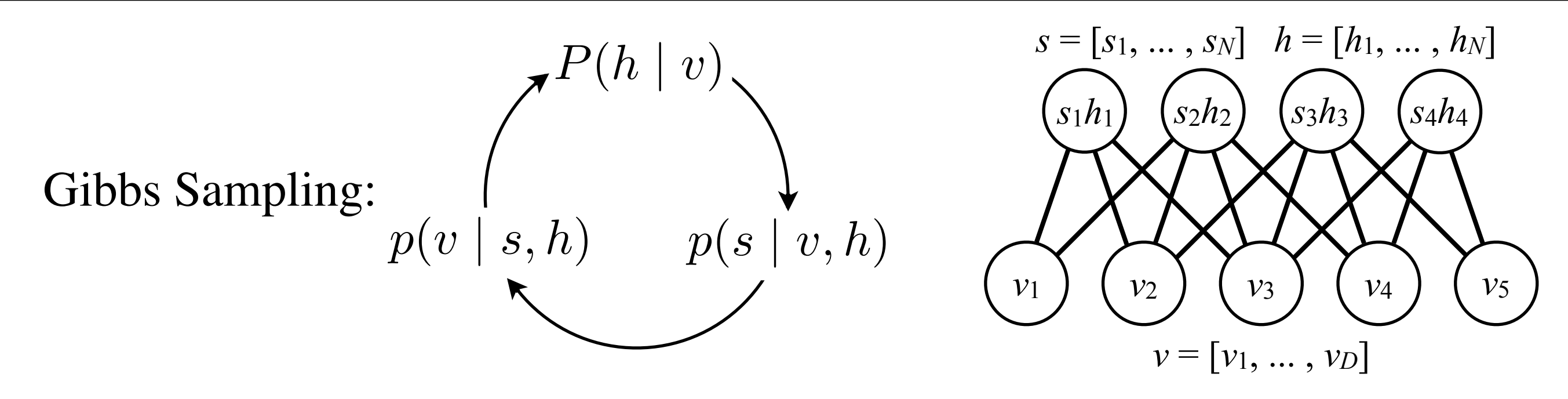

• By sampling s, we define a 3-phase block Gibbs sampler

# Sampling from the Convolutional ssRBM

Used the convolutional setup of Krizhevsky (2010)

• Combines both (9x9) convolutional and  $(32x32)$  global weight vectors

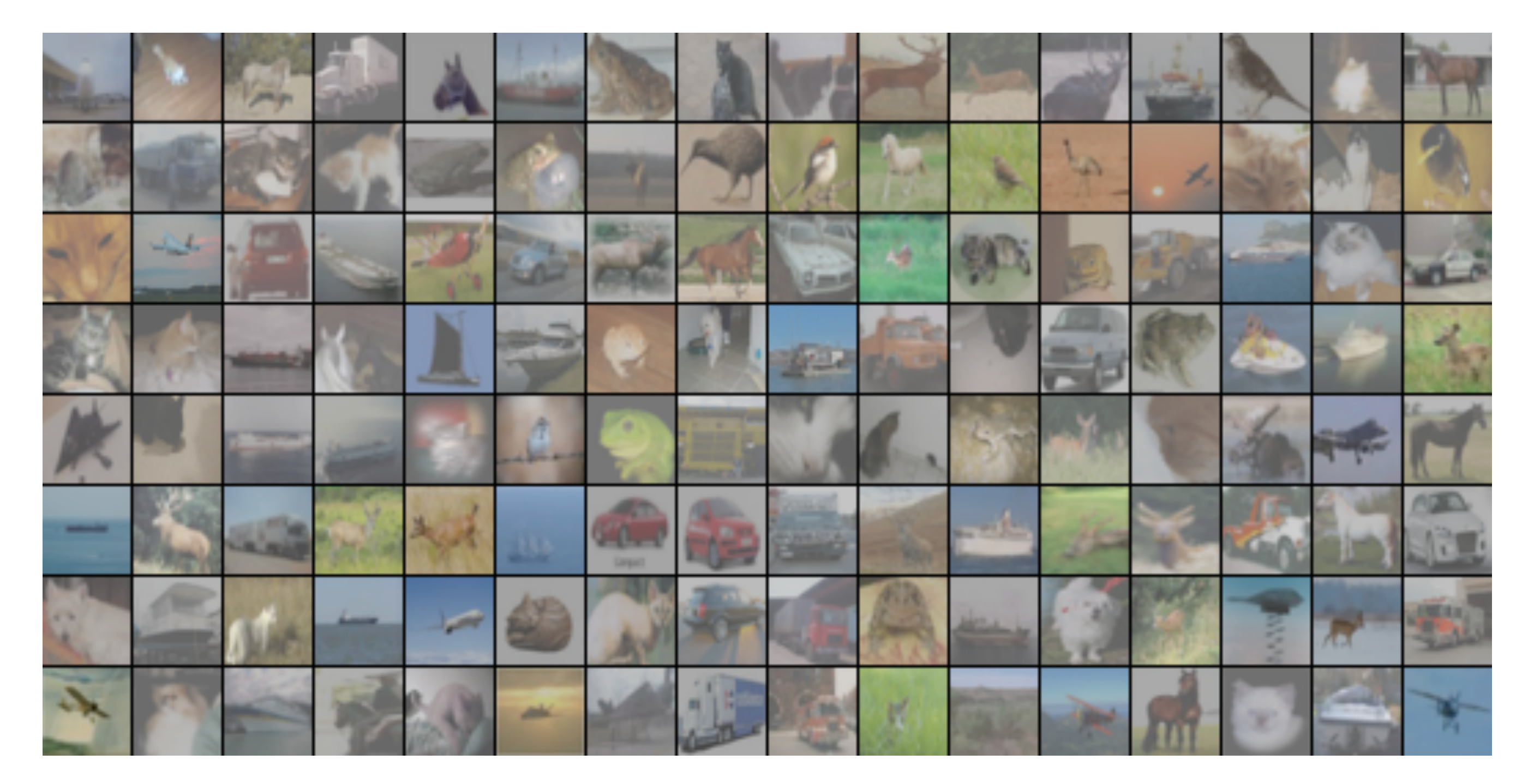

## Sampling from the Convolutional ssRBM

Samples from the Spike-and-slab RBM:

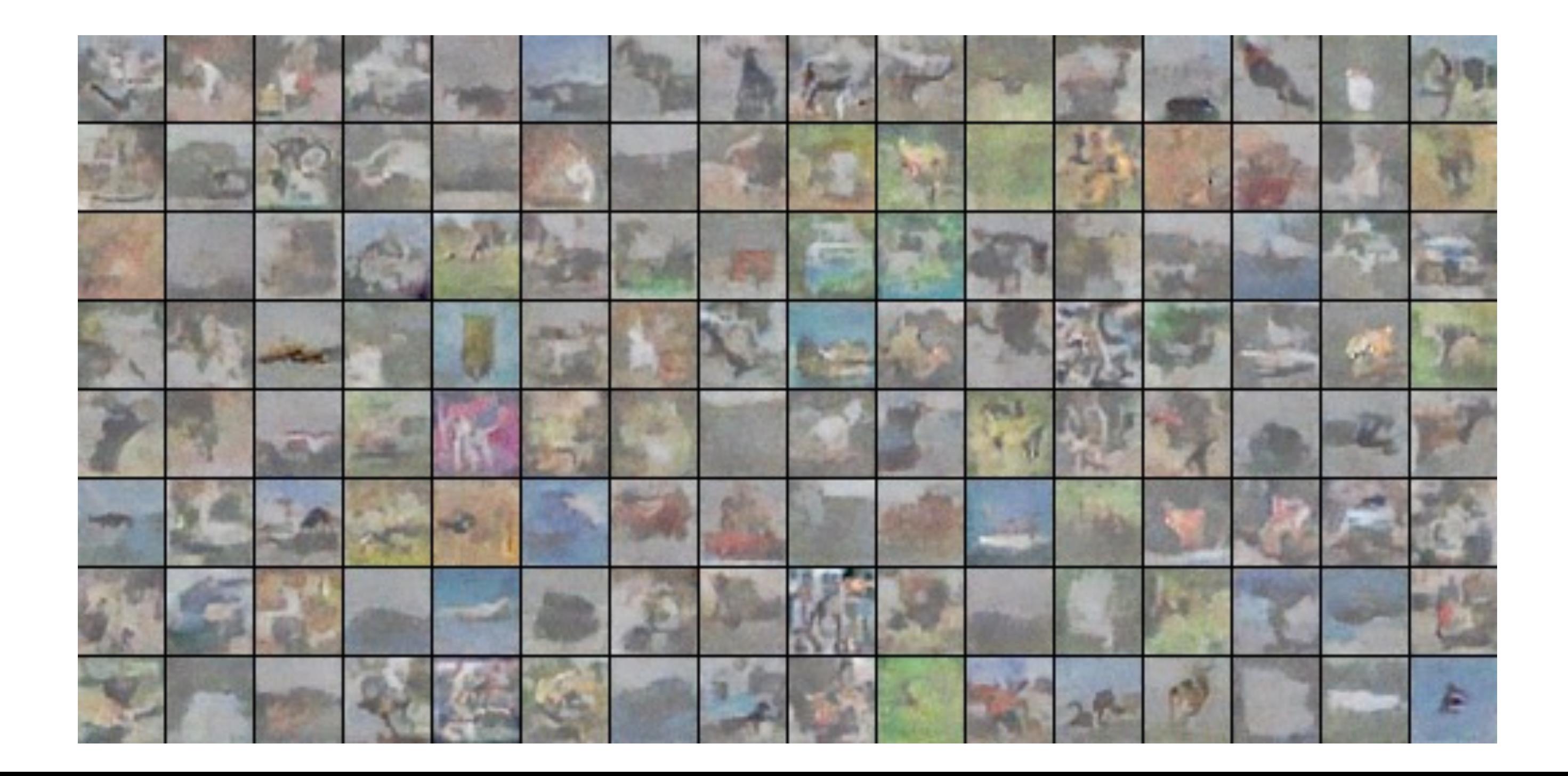

# OTHER TYPES OF OBSERVATIONS

**Topics:** extensions to other observations

- Extensions support other types:
	- ‣ real-valued: Gaussian-Bernoulli RBM
	- ‣ Binomial observations:
		- Rate-coded Restricted Boltzmann Machines for Face Recognition. Yee Whye Teh and Geoffrey Hinton, 2001
	- ‣ Multinomial observations:
		- Replicated Softmax: an Undirected Topic Model. Ruslan Salakhutdinov and Geoffrey Hinton, 2009
		- Training Restricted Boltzmann Machines on Word Observations. George Dahl, Ryan Adam and Hugo Larochelle, 2012
	- ‣ and more (see course website)